Livespace API

# Livespace API

# Livespace

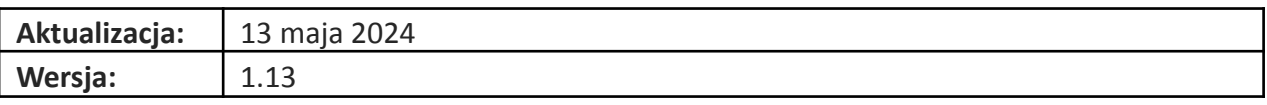

# <span id="page-1-0"></span>1 Wstęp

W dokumencie opisano sposób komunikacji z API Livespace, przygotowania parametrów, wykorzystania SDK oraz zaprezentowano przykłady użycia najpopularniejszych metod.

# <span id="page-1-1"></span>2 Spis treści

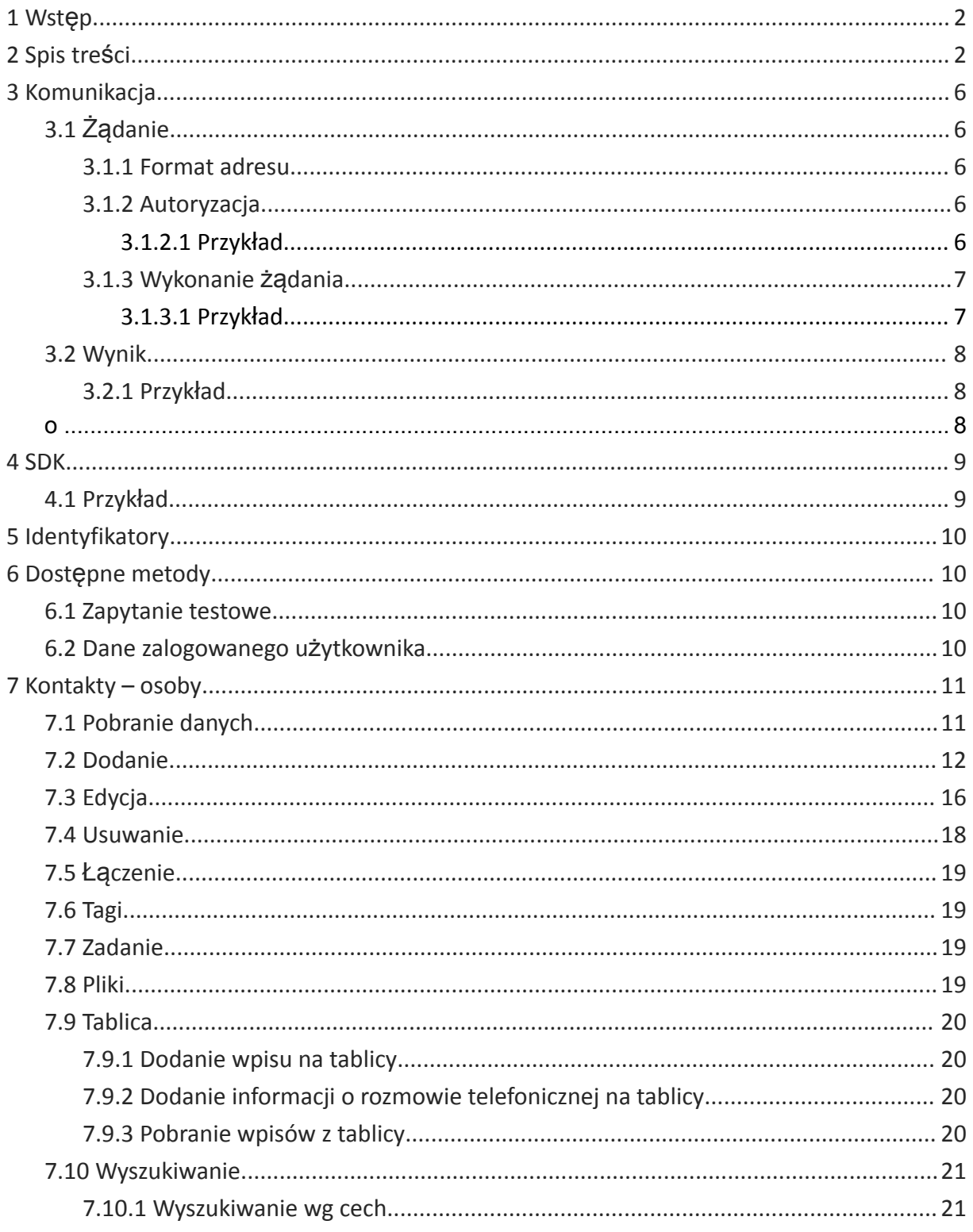

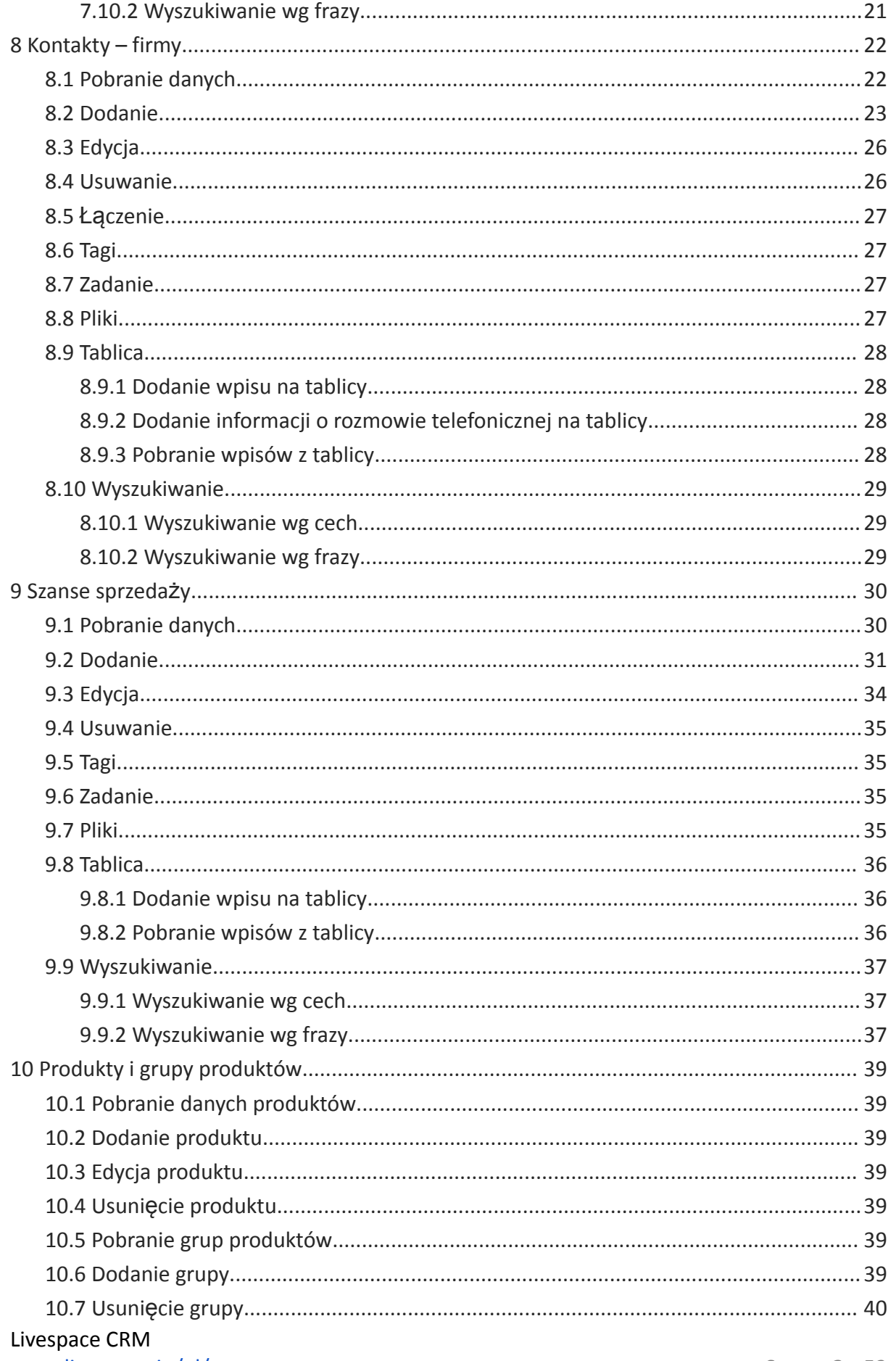

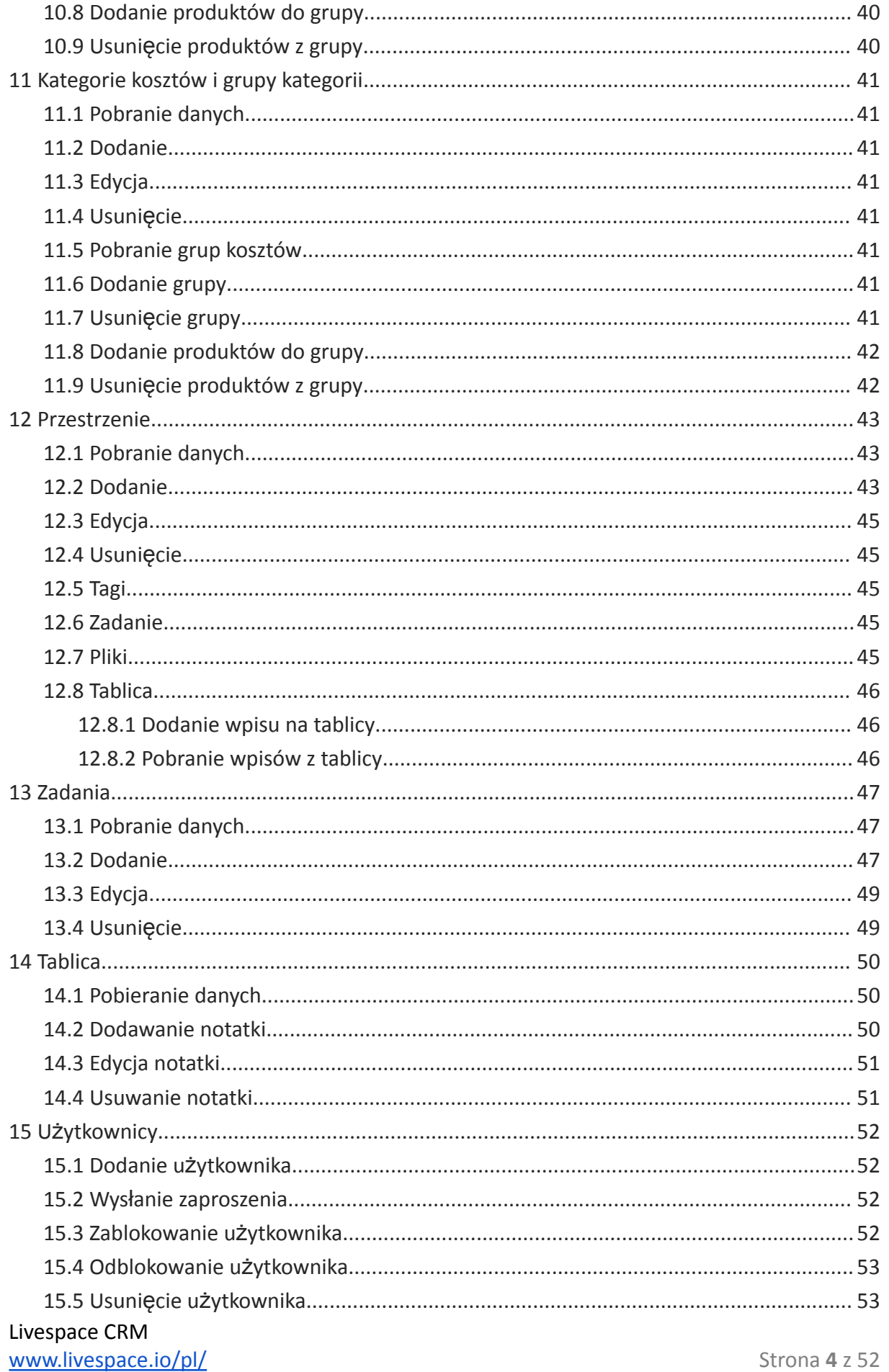

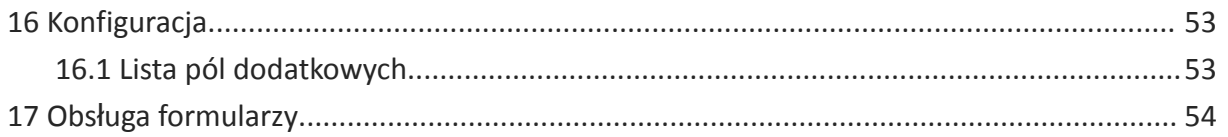

# <span id="page-5-0"></span>**3 Komunikacja**

# <span id="page-5-1"></span>**3.1 Żądanie**

Żądania do API wykonywane są w postaci zapytań HTTP (metoda POST). Nazwa modułu oraz metody jest wyspecyfikowana w adresie, a dane wejściowe metody oraz inne wymagane np. przez mechanizmy autoryzacji są przekazywane w parametrach wywołania.

#### <span id="page-5-2"></span>**3.1.1 Format adresu**

https://DOMENA.livespace.io/api/public/FORMAT\_WYJŚCIA/MODUŁ/METODA

Znaczenie poszczególnych elementów adresu:

- DOMENA subdomena, nazwa konta w Livespace
- FORMAT\_WYJŚCIA format, w którym zostaną zwrócone dane wyjściowe, dopuszczalne wartości: json, xml, php (wynik metody *serialize()*)
- MODUŁ nazwa modułu aplikacji, np. *Contact*, *Deal*, *Todo* itp.
- METODA nazwa metody w danym module np. *addContact*

#### Przykład:

https://SUBDOMENA.livespace.io/api/public/json/Contact/addContact

#### <span id="page-5-3"></span>**3.1.2 Autoryzacja**

Obecnie wspierana jest wyłącznie autoryzacja przy pomocy klucza API powiązanego z użytkownikiem aplikacji oraz unikalnych tokenów generowanych **dla każdego żądania**.

Klucze API\_KEY (przesyłany z każdym żądaniem) oraz API\_SECRET (nieprzesyłany w komunikacji, służący do generowania sumy kontrolnej) są odczytywane w ustawieniach Livespace (zakładka API) i są stałe dla wszystkich wywołań. Powiązane są one z kontami użytkowników, po wpisaniu danych wybranego użytkownika wszystkie operacje są wykonywane w jego imieniu i z jego uprawnieniami.

#### <span id="page-5-4"></span>**3.1.2.1 Przykład**

Pobranie tokenu, który będzie użyty w kolejnym wywołaniu.

#### **URL:**

```
https://SUBDOMENA.livespace.io/api/public/json/_Api/auth_call
     /_api_method/getToken
```
#### **Parametry POST:**

```
_api_auth: "key"
_api_key: API_KEY
```
Livespace CRM [www.livespace.io/pl/](http://www.livespace.io/pl/) Strona **6** z 52 **Wynik:**

```
data: [
   token: TOKEN
   session_id: SESSION_ID
]
error: null
result: 200
status: true
```
#### <span id="page-6-0"></span>**3.1.3 Wykonanie żądania**

Wśród parametrów przekazujemy sumę kontrolną SHA obliczoną jako wynik funkcji *sha1* na ciągu znaków powstałym z konkatenacji: API\_KEY, TOKEN-u i API\_SECRET.

Pozostałe parametry zależą od wymagań poszczególnych metod.

Parametry żądania przekazywane są w postaci wielu parametrów POST lub w formacie JSON jako wartość jednego parametru *data*.

#### <span id="page-6-1"></span>**3.1.3.1 Przykład**

#### **URL:**

```
https://SUBDOMENA.livespace.io/api/public/json/Contact/addContact
```
#### **Parametry POST**:

```
data:[
   _api_auth: "key"
   _api_key: API_KEY
   _api_sha: SHA
   _api_session: SESSION_ID
   contact: [
        firstname: "Jan"
        lastname: "Kowalski"
    ]
]
```
**Wartość parametru data jest przekazywana w formacie JSON:**

```
data:
{"_api_auth":"key","_api_key":"API_KEY","_api_sha":"SHA","_api_session":
"SESSION_ID","contact":{"firstname":"Jan","lastname":"Kowalski"}}
```
# <span id="page-7-0"></span>**3.2 Wynik**

Wynik przekazywany we wskazanym formacie (sugerowane jest wykorzystanie formatu JSON) jako tablica czteroelementowa z polami:

- *status* true/false informacja czy zapytanie zostało wykonane poprawnie
- *result* kod (znaczenie zgodnie z listą poniżej)
- *data* dane zwrócone przez wywołaną metodę, najczęściej w postaci tablicy
- *error* opis błędów

Wartości *data* i *error* są specyficzne dla każdej metody.

Znaczenie kodów *result* zostało przedstawione poniżej. Poszczególne metody mogą stosować własne kody, wykraczające poza poniższe zestawienie.

- Poprawne
	- $\circ$  200 ok
- Błędy metod
	- o 400 błąd ogólny metody
	- o 420 błąd walidacji
- Błędy obsługi API
	- o 500 błąd ogólny api
	- o 514 niepoprawny moduł
	- o 515 niepoprawna metoda
	- o 516 niepoprawny format wyjścia
- o 520 błąd w komunikacji z bazą danych
- o 530 użytkownik niezalogowany
- o 540 brak uprawnień
- o 550 błąd obsługi parametrów
- Błędy metod autoryzacji
	- o 560 niepoprawna metoda
	- $\circ$  561 niepoprawne parametry
	- o 562 niepoprawny klucz
	- o 563 brak autoryzacji
	- o 564 błąd ogólny

#### <span id="page-7-1"></span>**3.2.1 Przykład**

Przykładowy wynik żądania dla metody *Contact/addContact*:

```
data: [
      id: 123
      firstname: Jan
      lastname: Kowalski
]
error: null
result: 200
status: true
     o
```
Livespace CRM [www.livespace.io/pl/](http://www.livespace.io/pl/) Strona **8** z 52

# <span id="page-8-0"></span>**4 SDK**

W celu usprawnienia wykorzystania API w języku PHP zostało przygotowane SDK, które ułatwia komunikację z Livespace, wywołanie metod oraz interpretację wyników.

Wymagania biblioteki to PHP w wersji 5.2 lub wyższej oraz zainstalowane rozszerzenia json oraz curl.

# <span id="page-8-1"></span>**4.1 Przykład**

Dodanie kontaktu z wykorzystaniem SDK.

Ustawienie parametrów API:

```
$ls = new LiveSpace(array(
    'api url' => 'https://SUBDOMENA.livespace.io',
    'apikey' => API KEY,
    'api<sup>secret'</sup> => API SECRET
));
```
Przygotowanie parametrów metody:

```
$contactData = array(
    'contact' \Rightarrow array(
         'firstname' => 'Jan',
         'lastname' => 'Kowalski'
    )
);
```
Wykonanie żądania:

```
$result = $ls->call('Contact/addContact', $contactData);
```
Interpretacja wyniku:

```
if ($result->getStatus()) {
    echo 'Zapytanie wykonane poprawnie' . "\r\n";
    var_export($result->getResponseData());
} else {
   echo 'Wystąpił błąd #' . $result->getResult() . ":\r\n";
    print_r($result->getError());
}
```
# <span id="page-9-0"></span>**5 Identyfikatory**

W komunikacji z API używane są inne identyfikatory obiektów od tych widocznych w aplikacji np. w adresach URL.

Istnieje możliwość wyświetlenia identyfikatorów API na profilach kontaktów i sprzedaży. Aby to zrobić należy w ustawieniach w zakładce API zaznaczyć opcję 'Pokaż identyfikatory API na profilach obiektów'.

Identyfikatory pól dodatkowych, etapów sprzedaży itp. można odczytać we wspomnianej zakładce API w ustawieniach.

# <span id="page-9-1"></span>**6 Dostępne metody**

Przykłady dla czytelności powstały w oparciu o SDK. Jeżeli SDK nie będzie używane powinien zostać zachowany schemat komunikacji opisany w rozdziale 3. a kluczowe dla wywołania nazwy metod i parametry należy przekazać zgodnie ze wzorem zawartym w przykładach.

Załóżmy, że zdefiniowano obiekt *\$ls* jak poniżej:

```
require once 'livespace.php';
$ls = new LiveSpace(array(
    'api url' => 'https://SUBDOMENA.livespace.io',
    'api\overline{~}key' => API KEY,
    'api_secret' => API_SECRET
));
```
#### <span id="page-9-2"></span>**6.1 Zapytanie testowe**

Zapytanie zwracające w odpowiedzi przekazane parametry.

```
$result = $ls->call('Default/ping', array(
    'param1' => 'value1',
    'param2' => 'value2'
));
```
# <span id="page-9-3"></span>**6.2 Dane zalogowanego użytkownika**

```
$result = $ls->call('Default/User_getInfo');
```
# <span id="page-10-0"></span>**7 Kontakty – osoby**

#### <span id="page-10-1"></span>**7.1 Pobranie danych**

Pojedynczy kontakt:

```
$result = $ls->call('Contact/get', array(
    'type' \Rightarrow 'contact',
    'id' => '9497f068-8542-a93d-5721-1a636cebba4a'
));
```
Pobranie podstawowych informacji o wielu osobach:

```
$result = $ls->call('Contact/getAllSimple', array(
    'type' => 'contact',
    'limit' => '1000', // Liczba kontaktów (domyślnie wszystkie)
    'offset' => '0' // Offset (liczba pomijanych początkowych kontaktów,
                                                              domyślnie 0)
));
```
Pobranie szczegółowych informacji o wielu osobach (patrz też 6.3.11 wyszukiwanie wg frazy):

```
$result = $ls->call('Contact/getAll', array(
    'type' => 'contact',
// dla parametrów podajemy jedną wartość lub kilka oddzielonych przecinkami
// parametry są opcjonalne ale należy podać przynajmniej jeden warunek
    // imiona
    'firstnames' => 'jan, karol'
    // nazwiska
    'lastnames' => 'kowalski'
    // ID firmy
    'companies' => 'd075b5d4-9e60-8e5b-f436-4bf9c20dfb80',
    // adres email
    'emails' => 'jan.kowalski@firma.pl',
    // telefon
    'phones' => '666-55-44,333444555',
    // dla parametrów związanych z datą można podać pojedynczą wartość
   (traktowana jest jak wartość 'od') lub tablicę z wartościami 'od' i 'do'
    // data utworzenia
    'created' => array('from' = > '2015-01-01 12:00', 'to' = > '2015-01-20'),// data modyfikacji
    'modified' => '2015-01-15',
    // data ostatniej aktywności
    'last active' => '2015-01-20',
    // loginy właścicieli rozdzielone przecinkami
    'owner login' => 'jan.kowalski@firma.com',
    // opcjonalnie sposób porównywania imion i nazwisk, 'like' – wzorzec,
       'equal' – dokładne dopasownie, domyślnie 'like'
    'condition' => 'like',
    // Tagi
    'tags' \Rightarrow 'tag1, tag2',
    // Sposób wyszukiwania po tagach ('or' lub 'and', domyślnie 'or')
    'tags condition' => 'and',
    'limit' => '1000', // Liczba kontaktów (domyślnie wszystkie)
    'offset' => '0' // Liczba pomijanych początkowych (domyślnie 0)
));
```
#### <span id="page-11-0"></span>**7.2 Dodanie**

Bardzo proste:

```
$result = $ls->call('Contact/addContact', array(
    'contact' \Rightarrow array(
        'name' => 'Jan Kowalski' // imię i nazwisko (wymagane)
    )
));
```
Proste:

```
$result = $ls->call('Contact/addContact', array(
    'contact' \Rightarrow array(
        'firstname' => 'Jan', // imię (wymagane)
         'lastname' => 'Kowalski', // nazwisko (wymagane)
         'emails' \Rightarrow array( // adresy email
             'jan@kowalski.pl',
             'jan.kowalski@firma.pl'
        ),
         'phones' => array( // telefony
             '1234567890',
             '0987654321'
        ),
         'company' => array('/ firma
             'name' => 'Firma S.A.'
        )
    )
));
```
#### Więcej danych:

```
$result = $ls->call('Contact/addContact', array(
    'contact' \Rightarrow array(
         'firstname' => 'Jan', // imię (wymagane)
         'lastname' => ' Kowalski ', // nazwisko (wymagane)
         'note' => 'notatka', // notatka
         'position' => 'prezes', // stanowisko
         'contact source' => 'formularz na stronie', // źródło pozyskania
         'created<sup>\bar{t}</sup> => '2013-10-10 11:22:33', // data dodania (opcjonalna)
         'www' => 'strona-prywatna.pl', // strona WWW
         'emails' \Rightarrow array( // adresy email
             0 \Rightarrow \arctan(\theta)'email' => 'jan@kowalski.pl' // adres email
             ),
             1 \Rightarrow \text{array}(
                  'email' => 'jan.kowalski@firma.pl', // adres email
                  'is default' \Rightarrow 1
              \lambda),
         'phones' => array( // telefony
             0 \Rightarrow \arctan(\theta)'phone no' => '1234567890', // numer telefonu
                  'type' => 1, // typ telefonu: 1 - telefon,
                                                     2 - tel. komórkowy, 3 - fax
             ),
             1 \Rightarrow \text{array}(
                  'phone no' => '0987654321', // numer telefonu
```
Livespace CRM [www.livespace.io/pl/](http://www.livespace.io/pl/) Strona 12 z 52

```
'type' => 2, // typ telefonu: 1 - \text{telefon},
                                                2 - tel. komórkowy, 3 - fax
                 'is default' \Rightarrow 1
            )
        ),
        'addresses' => array(' / ] adresy
            0 \Rightarrow \arctan(\theta)'street' \Rightarrow 'Ulica 1/2', // ulica
                 'city' => 'Warszawa', // miasto
                 'postcode' => '00-999', // kod pocztowy
 'province' => 10, // numer województwa, kolejność alfabetyczna: 1 - dolnoślą
skie, 2 - kujawsko-pomorskie, ... 16 - zachodniopomorskie
                 'country' => 'Polska' // nazwa kraju
             )
        ),
        'company' => array( // firma - składnia jak dla dodawania firm lub id
             'name' => 'Firma S.A.', // nazwa, wymagana
             'nip' => '111-222-55-00', // nip
             'regon' => '141981336' // regon
        ),
        'groups' => array( // grupy, do których zostanie dodany kontakt
             '87de5630-d889-bdb1-bd09-d61335d27ff8',
            '1e5d3fa6-da59-da59-4657-4998c2184e6d'
        ),
 'dataset' => array( // wartości dla pól dodatkowych, identyfikatory pól do o
dczytania w ustawieniach Livespace, inne dla każdej instancji
 '87de5630-d889-bdb1-bd09-d61335d27ff8' => '56e966a4-f265-39ac-7c6e-ccf5a8cae
bb1', // dla pól typu select podaje id odpowiedzi
             '1e5d3fa6-da59-da59-4657-4998c2184e6d' => 'value_2'
                     // dla pól tekstowych podajemy pełną odpowiedź
        ),
 'owner_id' => 'ff3a0bdb-7348-50c8-071a-ced692fdb898', // id użytkownika, wła
ściciela kontaktu - opcjonalne, domyślnie ustawiany jest użytkownik w imieniu
, którego następuje połączenie z api
        'notification' => 'Treść'// Powiadomienie dla właściciela kontaktu
                                                               (opcjonalne)
         'marketing consents' => array( // zgody marketingowe
            0 \Rightarrow \arctan \theta'id' => '7bc83306-ba0f-10a4-bf6b-ccc618f254f0', // id zgody
marketingowej (wymagany)
                 'status_id' => '84234832-3731-e17c-dab0-8314929d8db6', // id
statusu zgody marketingowej (wymagany)
                  'mode_id' => 'd945ddfe-8397-a503-ea91-890c9e387781', // id
sposobu wyrażenia zgody marketingowej (opcjonalny, domyślnie brak),
                  'status change date' => '2019-11-26 09:00:00', // data
zmiany statusu (opcjonalna, domyślnie data aktualna)
                  ),
            1 \Rightarrow \text{array}(
                 'id' => '044c99aa-7f31-1477-6ca5-c4971972d12a',
                 'status_id' => '96e855a1-906c-4cbd-8495-d69a9666807a',
                 'mode i\overline{d'} => 'd945ddfe-8397-a503-ea91-890c9e387781',
                 'status change date' => '2019-11-26 09:00:00'
            )
         ),
```
Livespace CRM [www.livespace.io/pl/](http://www.livespace.io/pl/) Strona 13<sup>z</sup> 52

```
// (opcjonalnie - domyślna wartość zdefiniowana w ustawieniach konta)
      'permission' \Rightarrow 1,
      // 0-publiczny (zespół Cała firma zostanie zaproszona do obiektu z rolą
«Uczestnik»;
      // 1-niepubliczny (zespół Całą firma zostanie zaproszona do obiektu
                                                          z rolą «Podstawowa»)
      // 2-prywatny (zespół Cała firma nie będzie miał dostępu do obiektu)
      // uprawnienia (opcjonalne)
      'invited' => array(
          'users' => array(
             // id użytkownika
             '221bed7c-9df5-847d-56c8-336f19102925' => array(
               // id zespołu, z którego jest zaproszony użytkownik
               'structure id' => 'cf453e4d-fedb-c88f-04cc-33a8069a2393',
               'roles' \Rightarrow array(
                 // tablica z identyfikatorami ról
                 'b5c7fcd5-8e6a-07f1-855a-a8a8a665754c',
                 'a0ed9b84-9b8b-9d8e-11b7-bca029ec6ab2'
               )
             )
          ),
          'structures' => array(
             // id zespołu
             '73befc57-e70a-df64-2d99-749b787e11ce' => array(
                // tablica z identyfikatorami ról
                'b5c7fcd5-8e6a-07f1-855a-a8a8a665754c',
                'a0ed9b84-9b8b-9d8e-11b7-bca029ec6ab2'
             )
          ),
          ' delete_old_members' => 1, // czy usunąć obecne dostępy do obiektu
               (opcjonalnie dla edycji - domyślnie nie zostaną usunięte),
               parametr wycofany, ale będzie działać wstecz
          ' delete old' => array(
              // id ról, które należy wyczyścić przed zapisem przy edycji
                 'b5c7fcd5-8e6a-07f1-855a-a8a8a665754c'
          ),
           null values' => array(
              // id ról, które mają zostać puste
                 'b5c7fcd5-8e6a-07f1-855a-a8a8a665754c',
                  'a0ed9b84-9b8b-9d8e-11b7-bca029ec6ab2'
          )
      )
    )
));
```
Dodanie wielu osób jednocześnie:

```
$result = $ls->call('Contact/addContacts', array(
     'contacts' => array(
         0 \Rightarrow \text{array}()'firstname' => 'Janusz', // imię (wymagane)
              'lastname' => 'Nowak' // nazwisko (wymagane)
         ),
         1 \Rightarrow \text{array}(
              'firstname' => 'Karol', // imię (wymagane)
              'lastname' => 'Nowakowski' // nazwisko (wymagane)
         \lambda)
));
```
Livespace CRM [www.livespace.io/pl/](http://www.livespace.io/pl/) Strona 14 z 52 Standardowo podczas dodawania kontaktu następuje sprawdzenie czy kontakt o takim imieniu i nazwisku już istnieje, aby uniknąć dublowania danych. W celu wymuszenia dodania nowego kontaktu należy użyć przełącznika *\_\_check\_if\_exists*:

```
$result = $ls->call('Contact/addContact', array(
    'contact' \Rightarrow array(
        'firstname' =\sqrt{Jan', // imię (wymagane)
        'lastname' => 'Kowalski', // nazwisko (wymagane)
         ' check if exists' => false, // wymuś dodanie
    )
));
```
Pod dodaniu kontaktu na tablicy pojawia się informacja o tej aktywności, aby tego uniknąć należy wyłączyć komunikat przy pomocy przełącznika *\_wall*:

```
$result = $ls->call('Contact/addContact', array(
    'contact' \Rightarrow array(
        'firstname' => 'Jan', // imię (wymagane)
        'lastname' => 'Kowalski', // nazwisko (wymagane)
        ' wall' => false, // nie pokazuj aktywności na tablicy
    )
));
```
#### <span id="page-14-0"></span>**7.3 Edycja**

Składnia identyczna jak dla dodawania, wymagany parametr *id*.

```
Zmiana nazwiska i dodanie adresu email:
```

```
$result = $ls->call('Contact/editContact', array(
    'contact' \Rightarrow array(
        'id' => '87de5630-d889-bdb1-bd09-d61335d27ff8',
        'lastname' => 'Nowak', // nowe nazwisko
        'emails' => array( // nowy, kolejny adres eamil
            'jan.nowak@firma.pl'
        )
    )
));
```
#### Przypisanie do firmy:

```
$result = $ls->call('Contact/editContact', array(
    'contact' \Rightarrow array(
        'id' => '87de5630-d889-bdb1-bd09-d61335d27ff8',
        'company ' => array( // id istniejącej firmy lub nazwa
             'id' => '1e5d3fa6-da59-da59-4657-4998c2184e6d'
        )
    )
));
```

```
Usunięcie z firmy:
```

```
$result = $ls->call('Contact/editContact', array(
    'contact' => array(
        'id' => '87de5630-d889-bdb1-bd09-d61335d27ff8',
        'company ' => ' no company'
    )
));
```
Livespace CRM [www.livespace.io/pl/](http://www.livespace.io/pl/) Strona 15 z 52 Dodanie nowych numerów telefonu i usunięcie starych:

```
$result = $ls->call('Contact/editContact', array(
     'contact' \Rightarrow array(
         'id' => '87de5630-d889-bdb1-bd09-d61335d27ff8',
         'phones' => array( // telefony
              0 \Rightarrow \arctan(\theta)'phone no' => '1234567890', // numer telefonu
                  'type' => 1, // typ telefonu: 1 - \text{telefon},
2 - tel . komórkowy, 3 - fax
              ),
             1 \Rightarrow \text{array}(
                  'phone no' => '0987654321', // numer telefonu
 'type' => 2, // typ telefonu: 1 - telefon, 2 - tel. komórkowy, 3 - fax
                  'is default' \Rightarrow 1
             ),
              ' delete old' => false // czy usunąć stare
         ),
    )
));
```
Dodanie nowych zgód marketingowych i usunięcie starych:

```
$result = $ls->call('Contact/editContact', array(
    'contact' => array(
        'id' => '87de5630-d889-bdb1-bd09-d61335d27ff8',
        'marketing consents' => array( // zgody marketingowe
            0 \Rightarrow \arctan(\theta)'id' => '7bc83306-ba0f-10a4-bf6b-ccc618f254f0', // id zgody
marketingowej (wymagany)
                 'status_id' => '84234832-3731-e17c-dab0-8314929d8db6', // id
statusu zgody marketingowej (wymagany)
                 'mode_id' => 'd945ddfe-8397-a503-ea91-890c9e387781', // id
sposobu wyrażenia zgody marketingowej (opcjonalny, domyślnie - brak dla
dodawania zgody, poprzednia wartość dla edycji)
                 'status change date' => '2019-11-26 09:00:00', // data zmiany
statusu (opcjonalna, domyślnie data aktualna)
                  ),
            1 \Rightarrow \text{array} (
                 'id' => '044c99aa-7f31-1477-6ca5-c4971972d12a',
                 'status_id' => '96e855a1-906c-4cbd-8495-d69a9666807a',
                 'mode i\overline{d}' => 'd945ddfe-8397-a503-ea91-890c9e387781',
                 'status change date' => '2019-11-26 09:00:00'
            ),
             ' delete old' => false // czy usunąć stare
         ),
         'marketing consents remove' => array( // usunięcie podanych zgód
marketingowych
                '7bc83306-ba0f-10a4-bf6b-ccc618f254f0', // id zgody
marketingowej, którą należy usunąć (wymagany)
                '044c99aa-7f31-1477-6ca5-c4971972d12a',
         ),
    )
));
```
#### <span id="page-15-0"></span>**7.4 Usuwanie**

```
$result = $ls->call('Contact/deleteContact', array(
    'contact' \Rightarrow array(
        'id' => '87de5630-d889-bdb1-bd09-d61335d27ff8',
    )
```

```
));
```
Livespace CRM [www.livespace.io/pl/](http://www.livespace.io/pl/) Strona 16 z 52

#### <span id="page-16-0"></span>**7.5 Łączenie**

```
$result = $ls->call('Contact/mergeContact', array(
    'contact' \Rightarrow array(
        'default_id' => '87de5630-d889-bdb1-bd09-d61335d27ff8',
                                         // id kontaktu głównego (wymagane)
        'merge ids' => array(
            'd075b5d4-9e60-8e5b-f436-4bf9c20dfb80',
            'd075b5d3-9e60-8e5b-f431-4bf9c20dfb81',
             'd075b5d2-9e60-8e5b-f434-4bf9c20dfb82',
        ) // id kontaktów łączonych (wymagane), maksymalnie 10
    )
));
```
#### <span id="page-16-1"></span>**7.6 Tagi**

```
$result = $ls->call('Contact/editContact', array(
    'contact' \Rightarrow array(
         'id' => '87de5630-d889-bdb1-bd09-d61335d27ff8',
         'tag_add' => 'nowy tag1, nowy tag2', // tagi do dodania
        'tag_remove' => 'tag3,tag4', // tagi do usunięcia
    \lambda));
```
# <span id="page-16-2"></span>**7.7 Zadanie**

```
$result = $ls->call('Contact/editContact', array(
    'contact' \Rightarrow array(
        'id' => '87de5630-d889-bdb1-bd09-d61335d27ff8',
        'todo' \Rightarrow array(
             'title' => 'Nowe zadanie', // tytuł (wymagany)
             'date' => '2013-10-10', // data (opcjonalna)
                                     format rrrr-mm-dd lub rrrr-mm-dd gg:mm
            'description' => 'opis', // opis (opcjonalny)
             'user id' => 87de5630-d889-bdb1-bd09-d61335d27ff8' // id
           użytkownika, do którego zostanie przypisane zadanie (opcjonalne)
        )
    )
));
```
# <span id="page-16-3"></span>**7.8 Pliki**

Dodanie na tablicę kontaktu pliku dostępnego pod wskazanym adresem URL.

```
$result = $ls->call('Contact/editContact', array(
    'contact' => array(
        'id' => '87de5630-d889-bdb1-bd09-d61335d27ff8',
        'file' \Rightarrow array(
            'url' => 'http://domain/file.ext', // url pliku (wymagany)
            'userpwd' => 'login:password', // login i hasło do autoryzacji
                                                 (opcjonalne)
            'description' => 'opis', // opis (opcjonalny)
        )
    )
));
```
# <span id="page-17-0"></span>**7.9 Tablica**

#### <span id="page-17-1"></span>**7.9.1 Dodanie wpisu na tablicy**

```
$result = $ls->call('Contact/addContactNote', array(
    'contact' => array(
       'id' => 'd075b5d4-9e60-8e5b-f436-4bf9c20dfb80', // Id osoby
        'note' => 'treść wpisu', // treść wpisu
        'tags' => 'tag1, tag2', // opcjonalne tagi
        'permission' => 1 // opcjonalnie: 1 - Dla wszystkich (domyślnie),
                                      0 - Dla mnie, 2 - Dla mnie i managerów
    )
));
```
#### <span id="page-17-2"></span>**7.9.2 Dodanie informacji o rozmowie telefonicznej na tablicy**

```
$result = $ls->call('Contact/addContactCall', array(
    'contact' => array(
        'id' => 'd075b5d4-9e60-8e5b-f436-4bf9c20dfb80', // Id osoby
        'phone' => '+48987654321', // numer telefonu osoby
        'direction' => 1, // kierunek rozmowy:
                                1 – wychodząca, 0 - przychodząca
        'date' => '2017-05-01 11:23:43', // data połączenia (opcjonalnie)
        'note' => 'Komentarz', // notatka (opcjonalnie)
        'duration' => 231, // czas trwania połączenia
                                                w sekundach (opcjonalnie)
        'user_id' => '9497f068-8542-a93d-5721-1a636cebba4a', // id
                                                użytkownika (opcjonalnie)
   )
));
```
#### <span id="page-17-3"></span>**7.9.3 Pobranie wpisów z tablicy**

```
$result = $ls->call('Contact/getWall', array(
    'type' => 'contact',
    'id' => '9497f068-8542-a93d-5721-1a636cebba4a'
));
```
#### <span id="page-18-0"></span>**7.10 Wyszukiwanie**

#### <span id="page-18-1"></span>**7.10.1 Wyszukiwanie wg cech**

```
$result = $ls->call('Contact/getAll', array(
    'type' => 'contact',
// dla parametrów podajemy jedną wartość lub kilka oddzielonych przecinkami
// parametry są opcjonalne ale należy podać przynajmniej jeden warunek
    // imiona
    'firstnames' => 'jan,karol'
    // nazwiska
    'lastnames' => 'kowalski'
    // ID firmy
    'companies' => 'd075b5d4-9e60-8e5b-f436-4bf9c20dfb80',
    // adres email
    'emails' => 'jan.kowalski@firma.pl',
    // telefon
    'phones' => '666-55-44,333444555',
    // dla parametrów związanych z datą można podać pojedynczą wartość
   (traktowana jest jak wartość 'od') lub tablicę z wartościami 'od' i 'do'
    // data utworzenia
    'created' => array('from' => '2015-01-01 12:00', 'to' => '2015-01-20'),
    // data modyfikacji
    'modified' => '2015-01-15',
    // data ostatniej aktywności
    'last active' => '2015-01-20',
    // loginy właścicieli rozdzielone przecinkami
    'owner login' => 'jan.kowalski@firma.com',
    // opcjonalnie sposób porównywania imion i nazwisk, 'like' – wzorzec,
       'equal' – dokładne dopasownie, domyślnie 'like'
    'condition' => 'like',
    // Tagi
    'tags' \Rightarrow 'tag1, tag2',
    // Sposób wyszukiwania po tagach ('or' lub 'and', domyślnie 'or')
    'tags condition' => 'and',
    'limit' => '1000', // Liczba kontaktów (domyślnie wszystkie)
    'offset' => '0' // Liczba pomijanych początkowych (domyślnie 0)
));
```
#### <span id="page-18-2"></span>**7.10.2 Wyszukiwanie wg frazy**

Podstawowe:

```
$result = $ls->call('Search/getResult', array(
    'object type' => 'contact', // typ obiektu
    'q' => 'jan' // szukana fraza
));
```
#### Zaawansowane:

```
$result = $ls->call('Search/getResult', array(
    'object type' => 'contact', // typ obiektu
    'q' => 'jan kowalski', // szukana fraza
    'type' => 'like', // sposób wyszukiwania like lub equal
    'condition' => 'AND', // AND lub OR, spójnik dla warunków na kolejnych
 słowach frazy, decyduje czy w kontekście danego obiektu muszą wystąpić wszys
tkie słowa z frazy (AND) czy tylko jedno z nich (OR)
    'limit' => 10, // liczba wyników
    'offset' => 0 // offset, przydatny do stronicowania
));
```
Livespace CRM [www.livespace.io/pl/](http://www.livespace.io/pl/) Strona **19** z 52

# <span id="page-19-0"></span>**8 Kontakty – firmy**

#### <span id="page-19-1"></span>**8.1 Pobranie danych**

Pojedyncza firma:

```
$result = $ls->call('Contact/get', array(
    'type' \Rightarrow 'company',
    'id' => '9497f068-8542-a93d-5721-1a636cebba4a'
));
```
Pobranie podstawowych informacji o wielu firmach:

```
$result = $ls->call('Contact/getAllSimple', array(
    'type' \Rightarrow 'company',
    'limit' => '1000', // Liczba kontaktów (domyślnie wszystkie)
    'offset' => '0' // Offset (liczba pomijanych początkowych kontaktów,
                                                                domyślnie 0)
));
```
Pobranie szczegółowych informacji o wielu firmach (patrz też 8.9.2 wyszukiwanie wg frazy):

```
$result = $ls->call('Contact/getAll', array(
    'type' => 'company',
// dla parametrów podajemy jedną wartość lub kilka oddzielonych przecinkami
// parametry są opcjonalne ale należy podać przynajmniej jeden warunek
    // nazwa firmy
    'names' => 'Bank XYZ, Firma ABC',
    // NIP (w dowolnym formacie 123-456-78-90, 1234567890, PL123-45-67-890)
    'nip' \Rightarrow '123-456-78-90',
    // REGON
    'regon' => '1234567890123',
    // adres email
    'emails' => 'kontakt@firma.pl',
    // telefon
    'phones' => '666-55-44,333444555',
    // dla parametrów związanych z datą można podać pojedynczą wartość
   (traktowana jest jak wartość 'od') lub tablicę z wartościami 'od' i 'do'
    // data utworzenia
    'created' => array('from' => '2015-01-01 12:00', 'to' => '2015-01-20'),
    // data modyfikacji
    'modified' => '2015-01-15',
    // data ostatniej aktywności
    'last active' => '2015-01-20',
    // loginy właścicieli rozdzielone przecinkami
    'owner login' => 'jan.kowalski@firma.com',
    // opcjonalnie sposób porównywania nazwy, nipu i regonu,
       'like' – wzorzec,'equal' – dokładne dopasownie, domyślnie 'like'
    'cond' \Rightarrow 'like',
    // Tagi
    'tags' \Rightarrow 'tag1, tag2',
    // Sposób wyszukiwania po tagach ('or' lub 'and', domyślnie 'or')
    'tags condition' => 'and',
    'limit' => '1000', // Liczba kontaktów (domyślnie wszystkie)
    'offset' => '0' // Liczba pomijanych początkowych (domyślnie 0)
));
```
#### <span id="page-20-0"></span>**8.2 Dodanie**

```
Bardzo proste:
$result = $ls->call('Contact/addCompany', array(
    'company' => array(
        'name' => 'Firma S.A.' // nazwa firmy (wymagana)
    )
));
```
#### Proste:

```
$result = $ls->call('Contact/addCompany', array(
    'company' \Rightarrow array(
        'name' => 'Firma S.A.', // nazwa (wymagana)
        'emails' => array( // adresy email
            'biuro@firma.pl'
        ),
        'phones' => array( // telefony
            '1234567890',
            '0987654321'
        )
    )
```

```
));
```
#### Więcej danych:

```
$result = $ls->call('Contact/addCompany', array(
    'company' => array(
         'name' => 'Firma S.A.', // nazwa (wymagana)
         'nip' => '111-222-55-00', // nip
         'regon' => '141981336', // regon
        'company source' => 'Strona WWW', // źródło pozyskania
        'note' => 'notatka', // notatka
         l'created' => l'2013-10-10 11:22:33', \frac{1}{1000} data dodania (opcjonalna)
        'www' => 'strona-prywatna.pl', // strona WWW
         'client status' => 'current client', // status klienta
(opcjonalna); możliwe wartości: undefined, current_client, former_client
         'emails' \Rightarrow array( // adresy email
             0 \Rightarrow \arctan(\theta)'email' => 'jan@kowalski.pl' // adres email
             ),
             1 \Rightarrow \arctan(\theta)'email' => 'jan.kowalski@firma.pl', // adres email
                 'is default' => 1
             )
        ),
         'phones' => array( // telefony
             0 \Rightarrow \arctan \theta'phone no' => '1234567890', // numer telefonu
                  'type' => 1 // typ telefonu: 1 - telefon,
                                                  2 - tel. komórkowy, 3 - fax
             ),
             1 \Rightarrow \arctan(\theta)'phone no' => '0987654321', // numer telefonu
                  'type' => 2, // typ telefonu
                  'is default' \Rightarrow 1
```

```
)
        ),
        'addresses' => array( // adresy
            0 \Rightarrow \arctan(\theta)'street' => 'Ulica 1/2', // ulica
                 'city' => 'Warszawa', // miasto
                 'postcode' => '00-999', // kod pocztowy
 'province' => 10, // numer województwa, kolejność alfabetyczna: 1 - dolnoślą
skie, 2 - kujawsko-pomorskie, ... 16 - zachodniopomorskie
                 'country' => 'Polska' // nazwa kraju
            \lambda),
        'groups' => array( // grupy, do których zostanie dodany kontakt
            '87de5630-d889-bdb1-bd09-d61335d27ff8',
            '1e5d3fa6-da59-da59-4657-4998c2184e6d '
         ),
        'dataset' => array( // wartości dla pól dodatkowych, identyfikatory
 pól do odczytania w ustawieniach Livespace, inne dla każdej instancji
 '87de5630-d889-bdb1-bd09-d61335d27ff8' => '56e966a4-f265-39ac-7c6e-ccf5a8cae
bb1', // dla pól typu select podaje id odpowiedzi
            '1e5d3fa6-da59-da59-4657-4998c2184e6d' => 'value_2'
                     // dla pól tekstowych podajemy pełną odpowiedź
        ),
        'owner_id' => 'ff3a0bdb-7348-50c8-071a-ced692fdb898',
\frac{1}{10} id użytkownika, właściciela kontaktu - opcjonalne
        'notification' => 'Treść'// Powiadomienie dla właściciela kontaktu
      (opcjonalne)
      // (opcjonalnie - domyślna wartość zdefiniowana w ustawieniach konta)
      'permission' \Rightarrow 1,
      // 0-publiczny (zespół Cała firma zostanie zaproszona do obiektu z rolą
«Uczestnik»;
      // 1-niepubliczny (zespół Całą firma zostanie zaproszona do obiektu
                                                           z rolą «Podstawowa»)
      // 2-prywatny (zespół Cała firma nie będzie miał dostępu do obiektu)
      // uprawnienia (opcjonalne)
      'invited' => array(
          'users' \Rightarrow array(
             // id użytkownika
             '221bed7c-9df5-847d-56c8-336f19102925' => array(
               // id zespołu, z którego jest zaproszony użytkownik
                'structure_id' => 'cf453e4d-fedb-c88f-04cc-33a8069a2393',
                'roles' \Rightarrow array(
                  // tablica z identyfikatorami ról
                  'b5c7fcd5-8e6a-07f1-855a-a8a8a665754c',
                  'a0ed9b84-9b8b-9d8e-11b7-bca029ec6ab2'
               )
             \lambda),
          'structures' => array(
             // id zespołu
             '73befc57-e70a-df64-2d99-749b787e11ce' => array(
                // tablica z identyfikatorami ról
                 'b5c7fcd5-8e6a-07f1-855a-a8a8a665754c',
                'a0ed9b84-9b8b-9d8e-11b7-bca029ec6ab2'
             )
          ),
```
Livespace CRM [www.livespace.io/pl/](http://www.livespace.io/pl/) Strona 22 z 52

```
'_delete_old_members' => 1, // czy usunąć obecne dostępy do obiektu
               (opcjonalnie dla edycji - domyślnie nie zostaną usunięte),
               parametr wycofany, ale będzie działać wstecz
          ' delete old' => array(
              // id ról, które należy wyczyścić przed zapisem przy edycji
                 'b5c7fcd5-8e6a-07f1-855a-a8a8a665754c'
          ),
          ' null values' => array(
              // id ról, które mają zostać puste
                 'b5c7fcd5-8e6a-07f1-855a-a8a8a665754c',
                  'a0ed9b84-9b8b-9d8e-11b7-bca029ec6ab2'
          )
       )
    )
));
```
Dodanie wielu firm jednocześnie:

```
$result = $ls->call('Contact/addCompanies', array(
     'companies' \Rightarrow array(0 \Rightarrow \arctan(\theta)'name' => 'Firma S.A.' // nazwa (wymagana)
         ),
         1 \Rightarrow \text{array}('name' => 'Bank XYZ' // nazwa (wymagana)
          )
    )
));
```
Standardowo podczas dodawania kontaktu następuje sprawdzenie czy kontakt o takim imieniu i nazwisku już istnieje, aby uniknąć dublowania danych. W celu wymuszenia dodania nowego kontaktu należy użyć przełącznika *\_\_check\_if\_exists*:

```
$result = $ls->call('Contact/addCompany', array(
    'company' => array(
        'name' => 'Firma S.A.', // nazwa (wymagana)
        ' check if exists' => false, // wymuś dodanie
    )
));
```
Pod dodaniu kontaktu na tablicy pojawia się informacja o tej aktywności, aby tego uniknąć należy wyłączyć komunikat przy pomocy przełącznika *\_wall*:

```
$result = $ls->call('Contact/addCompany', array(
    ' company ' => array(
        'name' => 'Firma S.A.', // nazwa (wymagana)
        ' wall' => false, // nie pokazuj aktywności na tablicy
    )
));
```
#### <span id="page-23-0"></span>**8.3 Edycja**

Składnia identyczna jak dla dodawania, wymagany parametr *id*.

```
Zmiana nazwy i dodanie adresu email:
```

```
$result = $ls->call('Contact/editCompany', array(
    'company' => array(
        'id' => '87de5630-d889-bdb1-bd09-d61335d27ff8',
        'name' => 'Firma sp. z 0.0.', // nowa nazwa
        'emails' => array( // nowy, kolejny adres eamil
            'marketing@firma.pl'
        \lambda)
));
```
Dodanie nowych numerów telefonu i usunięcie starych:

```
$result = $ls->call('Contact/editCompany', array(
     'company' \Rightarrow array(
          \text{Id'} \Rightarrow \text{187de5630-}4889-\text{b}db1-\text{b}d09-\text{d}61335\text{d}27\text{ff8}',
          'phones' => array( // telefony
               0 \Rightarrow \text{array}(
                    'phone no' => '1234567890', // numer telefonu
                    'type' => 1, // typ telefonu: 1 - telefon,
2 - tel . komórkowy, 3 - fax
               ),
               1 \Rightarrow \arctan(\theta)'phone no' => '0987654321', // numer telefonu
               ),
                ' delete old' => false // czy usunąć stare
          ),
     )
));
```
Zmiana statusu klienta:

```
$result = $ls->call('Contact/editCompany', array(
    'company' \Rightarrow array(
        iidi => '87de5630-d889-bdb1-bd09-d61335d27ff8',
        'client status' => 'current client', // status klienta
(opcjonalna); możliwe wartości: undefined, current_client, former_client
    )
));
```
#### <span id="page-23-1"></span>**8.4 Usuwanie**

```
$result = $ls->call('Contact/deleteCompany', array(
    'company' => array(
        'id' => '87de5630-d889-bdb1-bd09-d61335d27ff8',
    )
));
```
Livespace CRM [www.livespace.io/pl/](http://www.livespace.io/pl/) Strona 24 z 52

#### <span id="page-24-0"></span>**8.5 Łączenie**

```
$result = $ls->call('Contact/mergeCompany', array(
    'contact' \Rightarrow array(
        'default_id' => '87de5630-d889-bdb1-bd09-d61335d27ff8',
                                         // id kontaktu głównego (wymagane)
        'merge ids' => array(
             'd075b5d4-9e60-8e5b-f436-4bf9c20dfb80',
            'd075b5d3-9e60-8e5b-f431-4bf9c20dfb81',
             'd075b5d2-9e60-8e5b-f434-4bf9c20dfb82',
        ) // id kontaktów łączonych (wymagane), maksymalnie 10
    )
));
```
#### <span id="page-24-1"></span>**8.6 Tagi**

```
$result = $ls->call('Contact/editCompany', array(
    'company' \Rightarrow array(
         'id' => '87de5630-d889-bdb1-bd09-d61335d27ff8',
         'tag_add' => 'nowy tag1, nowy tag2', // tagi do dodania
         'tag<sup>-</sup>remove' => 'tag3,tag4', // tagi do usunięcia
    \lambda));
```
#### <span id="page-24-2"></span>**8.7 Zadanie**

```
$result = $ls->call('Contact/editCompany', array(
    'company' \Rightarrow array(
        \overline{u}'id' => '87de5630-d889-bdb1-bd09-d61335d27ff8',
         'todo' \Rightarrow array(
             'title' => 'Nowe zadanie', // tytuł (wymagany)
             'description' => 'opis', // opis (opcjonalny)
             'date' => '2013-10-10', // data (opcjonalna)
                        format rrrr-mm-dd lub rrrr-mm-dd gg:mm
             'user id' => 87de5630-d889-bdb1-bd09-d61335d27ff8' // id
           użytkownika, do którego zostanie przypisane zadanie (opcjonalne)
        )
    )
));
```
# <span id="page-24-3"></span>**8.8 Pliki**

Dodanie na tablicę kontaktu pliku dostępnego pod wskazanym adresem URL.

```
$result = $ls->call('Contact/editContact', array(
    'contact' => array(
        'id' => '87de5630-d889-bdb1-bd09-d61335d27ff8',
        'file' => array(
            'url' => 'http://domain/file.ext', // url pliku (wymagany)
            'userpwd' => 'login:password', // login i hasło do autoryzacji
                                               (opcjonalne)
            'description' => 'opis', // opis (opcjonalny)
        )
    )
));
```
#### <span id="page-25-0"></span>**8.9 Tablica**

#### <span id="page-25-1"></span>**8.9.1 Dodanie wpisu na tablicy**

```
$result = $ls->call('Contact/addCompanyNote', array(
    'company' => array(
        'id' => 'd075b5d4-9e60-8e5b-f436-4bf9c20dfb80', // Id firmy
        'note' => 'treść wpisu', // treść wpisu
        'tags' => 'tag1, tag2', // opcjonalne tagi
        'permission' => 1 // opcjonalnie: 1 - Dla wszystkich (domyślnie),
                                      0 - Dla mnie, 2 - Dla mnie i managerów
    )
));
```
#### <span id="page-25-2"></span>**8.9.2 Dodanie informacji o rozmowie telefonicznej na tablicy**

```
$result = $ls->call('Contact/addCompanyCall', array(
    'company' => array(
        'id' => 'd075b5d4-9e60-8e5b-f436-4bf9c20dfb80', // Id firmy
        'phone' => '+48987654321', // numer telefonu firmy
        'direction' => 1, // kierunek rozmowy:
                                1 – wychodząca, 0 - przychodząca
        'date' => '2017-05-01 11:23:43', // data połączenia (opcjonalnie)
        'note' => 'Komentarz', // notatka (opcjonalnie)
        'duration' => 231, // czas trwania połączenia
                                                w sekundach (opcjonalnie)
        'user_id' => '9497f068-8542-a93d-5721-1a636cebba4a', // id
                                                użytkownika (opcjonalnie)
   )
));
```
#### <span id="page-25-3"></span>**8.9.3 Pobranie wpisów z tablicy**

```
$result = $ls->call('Contact/getWall', array(
    'type' => 'company',
    'id' => '9497f068-8542-a93d-5721-1a636cebba4a'
));
```
#### <span id="page-26-0"></span>**8.10 Wyszukiwanie**

```
8.10.1 Wyszukiwanie wg cech
$result = $ls->call('Contact/getAll', array(
    'type' => 'company',
// dla parametrów podajemy jedną wartość lub kilka oddzielonych przecinkami
// parametry są opcjonalne ale należy podać przynajmniej jeden warunek
    // nazwa firmy
    'names' => 'Bank XYZ, Firma ABC',
    // NIP (w dowolnym formacie 123-456-78-90, 1234567890, PL123-45-67-890)
    'nip' \Rightarrow '123-456-78-90',
    // REGON
    'regon' => '1234567890123',
    // adres email
    'emails' => 'kontakt@firma.pl',
    // telefon
    'phones' => '666-55-44,333444555',
    // dla parametrów związanych z datą można podać pojedynczą wartość
   (traktowana jest jak wartość 'od') lub tablicę z wartościami 'od' i 'do'
    // data utworzenia
    'created' => array('from' = > '2015-01-01 12:00', 'to' = > '2015-01-20'),// data modyfikacji
    'modified' => '2015-01-15',
    // data ostatniej aktywności
    'last active' => '2015-01-20',
    // loginy właścicieli rozdzielone przecinkami
    'owner login' => 'jan.kowalski@firma.com',
    // opcjonalnie sposób porównywania nazwy, nipu i regonu,
       'like' – wzorzec,'equal' – dokładne dopasownie, domyślnie 'like'
    'cond' \Rightarrow 'like',
    // Tagi
    'tags' \Rightarrow 'tag1, tag2',
    // Sposób wyszukiwania po tagach ('or' lub 'and', domyślnie 'or')
    'tags condition' => 'and',
    'limit' => '1000', // Liczba kontaktów (domyślnie wszystkie)
    'offset' => '0' // Liczba pomijanych początkowych (domyślnie 0)
));
```
#### <span id="page-26-2"></span>**8.10.2 Wyszukiwanie wg frazy**

Podstawowe:

```
$result = $ls->call('Search/getResult', array(
    'object type' => 'company', // typ obiektu
    'q' => 'bank' // szukana fraza
));
```
Zaawansowane:

```
$result = $ls->call('Search/getResult', array(
    'object_type' => 'company', // typ obiektu
    'q' => 'bank prywatny', // szukana fraza
    'type' => 'like', // sposób wyszukiwania like lub equal
'condition' => 'AND', // AND lub OR, spójnik dla warunków na kolejnych słowa
ch frazy, decyduje czy w kontekście danego obiektu muszą wystąpić wszystkie s
łowa z frazy (AND) czy tylko jedno z nich (OR)
    'limit' => 10, // liczba wyników
    'offset' => 0 // offset, przydatny do stronicowania
));
```
# <span id="page-27-0"></span>**9 Szanse sprzedaży**

#### <span id="page-27-1"></span>**9.1 Pobranie danych**

```
Jedna szansa sprzedaży:
$result = $ls->call('Deal/get', array(
    'id' => '9497f068-8542-a93d-5721-1a636cebba4a' // id szansy sprzedaży
));
```
Wiele szans sprzedaży (patrz też 6.5.11 wyszukiwanie wg frazy):

```
$result = $ls->call('Deal/getAll', array(
// dla parametrów podajemy jedną wartość lub kilka oddzielonych przecinkami
// parametry są opcjonalne ale należy podać przynajmniej jeden warunek
    // nazwa szansy sprzedaży
    'names' => 'Ubezpieczenia',
    // status - open, won, lost, outdated
    'status' => 'outdated,open',
    // id procesów sprzedaży
    'processes' => 'c93ce2dd-aa21-1172-34b0-430af636c674',
    // id etapów i podetapów
    'main stages' => 'aa23bf90-b405-bd6a-eeac-0f0be3f08244',
    'stages' => '430af6dd-aa21-1172-34b0-c674f636c674',
    // data zmiany etapu (wymaga podania dokładnie jednego id etapu w
      parametrze main_stages)
    'main stage date' \Rightarrow '2017-05-01',
    // id firm i osób
    'companies' => '3fd46cc0-9de5-4269-4b04-85147f7cb42f',
    'contacts' => '5c480d66-7521-3fbf-f372-bdb41a393c58',
    // dla parametrów związanych z datą można podać pojedynczą wartość
   (traktowana jest jak wartość 'od') lub tablicę z wartościami 'od' i 'do'
    // data utworzenia
    'created' => array('from' => '2015-01-01 12:00', 'to' => '2015-01-20'),
    // data modyfikacji
    'modified' => '2015-01-15',
    // data zmiany statusu
    'status change date' \Rightarrow '2015-01-15',
    // data finalizacji
    'date end' => '2015-01-15',
    // data ostatniej aktywności
    'last active' => '2015-01-20',
    // loginy właścicieli rozdzielone przecinkami
    'owner login' => 'jan.kowalski@firma.com',
    // opcjonalnie sposób porównywania nazwy, 'like' – wzorzec,
       'equal' – dokładne dopasownie, domyślnie 'like'
    'cond' \Rightarrow 'like'.// Tagi
    'tags' \Rightarrow 'tag1, tag2',
    // Sposób wyszukiwania po tagach ('or' lub 'and', domyślnie 'or')
    'tags condition' => 'and',
    'limit' => '1000', // Liczba sprzedaży (domyślnie wszystkie)
    'offset' => '0' // Liczba pomijanych pocz. Sprzedaży (domyślnie 0)
));
```
#### <span id="page-28-0"></span>**9.2 Dodanie**

```
Bardzo proste:
$result = $ls->call('Deal/addDeal', array(
  ' deal' => array(
      'name' => 'Sprzedaż usługi', // nazwa (wymagana)
      'company' => array('name' => 'Firma') // składnia jak dla firmy)
    )
));
Proste:
$result = $ls->call('Deal/addDeal', array(
   'deal' \Rightarrow array(
      'name' => 'Sprzedaż usługi', // nazwa (wymagana)
      'date end' => '2013-12-10', // data finalizacji
      'process_id' => '4c9d3e56-9aa7-ff1e-4597-88e70a0213bf', //proces
                                                                    (opcjonalny)
      'company' => array('name' => 'Firma') // składnia jak dla firmy)
      'contact' => array('name' => 'Jan Nowak') // składnia jak dla osoby)
    )
));
```
#### Więcej danych:

```
$result = $ls->call('Deal/addDeal', array(
    'deal' => array(
        'name' => 'Sprzedaż usługi', // nazwa (wymagana)
        'date end' => '2013-12-10', // data finalizacji
        'process_id' => '4c9d3e56-9aa7-ff1e-4597-88e70a0213bf', // proces
(opcjonalny)
        'company' => array( // firma (składnia jak dla dod./edycji firmy)
            'name' \Rightarrow 'Firma'
        ),
        'contact' => array( // osoba (składnia jak dla dod./edycji osoby)
            'name' => 'Jan Kowalski'
        ),
        'note' \Rightarrow 'notatka', // notatka
        'price' => '12,50', // cena (opcjonalne jeżeli obsługa produktów jest
wyłączona)
        'cost' => '3,50', // koszt (opcjonalne jeżeli obsługa produktów jest
wyłączona)
        'deal source' => 'Strona WWW', // źródło pozyskania
        'created' => '2013-10-10 11:22:33', // data dodania (opcjonalna)
 'dataset' => array( // wartości dla pól dodatkowych, identyfikatory pól do o
dczytania w ustawieniach Livespace, inne dla każdej instancji
 '4998c21d-53de-da59-4657-1e5d3fa684e6' => '8b977d9e-48ad-dc34-f780-8bc088e60
76b', // dla pól typu select podaje id odpowiedzi
            '7859680b-6091-dc05-bbd6-d5fe260319fe' => 'value_2'
                     // dla pól tekstowych podajemy pełną odpowiedź
        ),
        'stages' \Rightarrow array(
            'b7193e52-d695-8f6d-5da7-7fb9e792273c', // ID etapu do wł.
            '447c38f5-7384-c41e-047b-6aaccacc0919' \implies 0,// ID etapu do wył.'6dd5e857-4a8e-d98e-8c00-64480ebb792a' => 1 // ID etapu do wł.
        ),
```

```
'budget' => array(
            array(
                 'product_id' => '6dd5e857-4a8e-d98e-8c00-64480ebb792a',
                                 // ID lub nazwa produktu (wymagane)
                'value' => '123000,00', // Wartość (wymagana)
                'date' => '2013-11-01', // Data (opcjonalna)
                'is_forecast' => true, // Prognoza czy wpływ (opcjonalny)
                'is<sup>profit' => true, // Przychód czy koszt (opcjonalny)</sup>
                'description' => 'Prognoza', // Opis (opcjonalny)
                'discount_percent' => '10', // Rabat w % (opcjonalny)
                'cycle_period' => '1 year', // Cykliczność (czas - day,
                              week, month, quearter, year) (opcjonalny)
                'cycle repeat' => '2 month', // Cykliczność (częstotliwość
                  czas - day, week, month, quearter, year) (opcjonalny)
                'dataset' => array( // wartości dla pól dodatkowych
                    '7859680b-bc53-59de-1246-1e5a684e6d3f' => 'value_1',
                    '4998c21d-9123-05ba-d6aa-d5f19fee2603' => 'value_2'
                 ),
            ),
            array(
                 'product name' => 'Produkt 1', // Nazwa lub ID produktu
                                                                  (wymagane)
                'value' => '12345.99', // Wartość (wymagana)
                'date' => '2013-12-01', // Data (operionalna)),
            array(
                    // id produktu
                   'product_id' => 'a79530a5-960e-79b3-c06e-c3250a2deaf8',
                  'date' => '2016-03-20',
                  'price' => '125,25',
                  'amount' => 1
            ),
            array(
                   // id kosztu
                   'cost id' => 'eba13f7c-42fd-1435-4c61-77722517d20a',
                   'date' => '2016-03-20',
                   'price' => '125,25',
                   'amount' => 1
            ),
            ' delete old' => false, // Czy usunąć poprzednie wartości (opc.)
            ' delete old details forecast' => 1,
                   \overline{\sqrt{7}} Czy usuwać tylko prognozę (1) / realizację (0) (opc.)
            ' delete old details profit' => 1,
                   // Czy usuwać tylko przychód (1) / koszt (0) (opc.)
        ),
        'is public' => false // Czy sprzedaż jest publiczna (domyślnie nie)
        'owner id' => 'ff3a0bdb-7348-50c8-071a-ced692fdb898',
      // id użytkownika, właściciela sprzedaży - opcjonalne
        'notification' => 'Treść'// Powiadomienie dla właściciela (opc.)
       // (opcjonalnie - domyślna wartość zdefiniowana w ustawieniach konta)
        'permission' \Rightarrow 1,
      // 0-publiczny (zespół Cała firma zostanie zaproszona do obiektu z rolą
«Uczestnik»;
      // 1-niepubliczny (zespół Całą firma zostanie zaproszona do obiektu
                                                           z rolą «Podstawowa»)
      // 2-prywatny (zespół Cała firma nie będzie miał dostępu do obiektu)
```

```
// uprawnienia (opcjonalne)
      'invited' => array(
          'users' \Rightarrow array(
              // id użytkownika
              '221bed7c-9df5-847d-56c8-336f19102925' => array(
               // id zespołu, z którego jest zaproszony użytkownik
                'structure id' => \text{{}cfd53e4d-fedb-c88f-04cc-33a8069a2393'},
                'roles' \Rightarrow array(
                 // tablica z identyfikatorami ról
                  'b5c7fcd5-8e6a-07f1-855a-a8a8a665754c',
                  'a0ed9b84-9b8b-9d8e-11b7-bca029ec6ab2'
                )
             )
          ),
          'structures' => array(
             // id zespołu
             '73befc57-e70a-df64-2d99-749b787e11ce' => array(
                 // tablica z identyfikatorami ról
                 'b5c7fcd5-8e6a-07f1-855a-a8a8a665754c',
                 'a0ed9b84-9b8b-9d8e-11b7-bca029ec6ab2'
             )
          ),
           '_delete_old_members' => 1, // czy usunąć obecne dostępy do obiektu
               (opcjonalnie dla edycji - domyślnie nie zostaną usunięte),
               parametr wycofany, ale będzie działać wstecz
           ' delete old' => array(
              // id ról, które należy wyczyścić przed zapisem przy edycji
                  'b5c7fcd5-8e6a-07f1-855a-a8a8a665754c'
          ),
           ' null values' => array(
               // id ról, które mają zostać puste
                  'b5c7fcd5-8e6a-07f1-855a-a8a8a665754c',
                  'a0ed9b84-9b8b-9d8e-11b7-bca029ec6ab2'
          )
       \lambda)
));
```
Dodanie wielu sprzedaży jednocześnie:

```
$result = $ls->call('Deal/addDeals', array(
     'deals' \Rightarrow array(
          0 \Rightarrow \text{array}(
               'name' => 'Sprzedaż produktu' // nazwa (wymagana)
         ),
         1 \Rightarrow \text{array}('name' => 'Sprzedaż usługi' // nazwa (wymagana)
          )
    )
));
```
Pod dodaniu sprzedaży na tablicy pojawia się informacja o tej aktywności, aby tego uniknąć należy wyłączyć komunikat przy pomocy przełącznika *\_wall*:

```
$result = $ls->call('Deal/addDeal', array(
    'deal' \Rightarrow array(
        'name' => 'Sprzedaż produktu', // nazwa (wymagana)
        'company' => array( // firma (składnia jak dla dod./edycji firmy)
            'name' => 'Firma'
        ),
        ' wall' => false, // nie pokazuj aktywności na tablicy
    )
));
```
#### <span id="page-31-0"></span>**9.3 Edycja**

Składnia identyczna jak dla dodawania, wymagany parametr *id*. Zmiana nazwy i opisu:

```
$result = $ls->call('Deal/editDeal', array(
    'deal' => array(
        'id' => '87de5630-d889-bdb1-bd09-d61335d27ff8',
        'name' => 'Super sprzedaż produktu', // nowa nazwa
        'note' => 'nowy opis'
    )
));
```
Zmiana statusu:

```
$result = $ls->call('Deal/editDeal', array(
    'deal' \Rightarrow array(
        'id' => '87de5630-d889-bdb1-bd09-d61335d27ff8',
        'status' => 'open' // nowy status (open, won, lost, outdated)
    )
));
```
Zaznaczenie działania w ramach etapu:

```
$result = $ls->call('Deal/editDeal', array(
    'deal' => array(
        'id' => '87de5630-d889-bdb1-bd09-d61335d27ff8',
        'stages' \Rightarrow array(
             'b7193e52-d695-8f6d-5da7-7fb9e792273c' // ID działania
        )
    )
));
```
#### <span id="page-32-0"></span>**9.4 Usuwanie**

```
$result = $ls->call('Deal/deleteDeal', array(
     'deal' \Rightarrow array(
         'id' => '87de5630-d889-bdb1-bd09-d61335d27ff8',
    \lambda));
```
#### <span id="page-32-1"></span>**9.5 Tagi**

```
$result = $ls->call('Deal/editDeal', array(
    'deal' => array(
        'id' => '87de5630-d889-bdb1-bd09-d61335d27ff8',
        'tag add' => 'nowy tag1,nowy tag2', // tagi do dodania
        'tag<sup>remove' =></sup> 'tag3,tag4', // tagi do usunięcia
    )
));
```
# <span id="page-32-2"></span>**9.6 Zadanie**

```
$result = $ls->call('Deal/editDeal', array(
    'deal' \Rightarrow array(
        'id' => '87de5630-d889-bdb1-bd09-d61335d27ff8',
        'todo' \Rightarrow array(
            'title' => 'Nowe zadanie', // tytuł (wymagany)
            'date' => '2013-10-10', // data (opcjonalna)
                       format rrrr-mm-dd lub rrrr-mm-dd gg:mm
            'description' => 'opis', // opis (opcjonalny)
            'user_id' => 87de5630-d889-bdb1-bd09-d61335d27ff8' // id
          użytkownika, do którego zostanie przypisane zadanie (opcjonalne)
        )
    )
));
```
# <span id="page-32-3"></span>**9.7 Pliki**

Dodanie na tablicę sprzedaży pliku dostępnego pod wskazanym adresem URL.

```
$result = $ls->call('Deal/editDeal', array(
    'deal' => array(
        'id' => '87de5630-d889-bdb1-bd09-d61335d27ff8',
        'file' \Rightarrow array(
            'url' => 'http://domain/file.ext', // url pliku (wymagany)
            'userpwd' => 'login:password', // login i hasło do autoryzacji
                                                (opcjonalne)
            'description' => 'opis', // opis (opcjonalny)
        )
    )
));
```
#### <span id="page-33-0"></span>**9.8 Tablica**

#### <span id="page-33-1"></span>**9.8.1 Dodanie wpisu na tablicy**

```
$result = $ls->call('Deal/addDealNote', array(
    'deal' \Rightarrow array(
        'id' => 'd075b5d4-9e60-8e5b-f436-4bf9c20dfb80', // Id sprzedaży
        'note' => 'treść wpisu', // treść wpisu
        'tags' => 'tag1, tag2', // opcjonalne tagi
        'permission' => 1 // opcjonalnie: 1 - Dla wszystkich (domyślnie),
                                      0 - Dla mnie, 2 - Dla mnie i managerów
    )
));
```
#### <span id="page-33-2"></span>**9.8.2 Pobranie wpisów z tablicy**

```
$result = $ls->call('Deal/getWall', array(
   'id' => '9497f068-8542-a93d-5721-1a636cebba4a'
));
```
#### <span id="page-34-0"></span>**9.9 Wyszukiwanie**

#### <span id="page-34-1"></span>**9.9.1 Wyszukiwanie wg cech**

```
$result = $ls->call('Deal/getAll', array(
// dla parametrów podajemy jedną wartość lub kilka oddzielonych przecinkami
// parametry są opcjonalne ale należy podać przynajmniej jeden warunek
    // nazwa sprzedaży
    'names' => 'Ubezpieczenia',
    // status sprzedaży - open, won, lost, outdated
    'status' => 'outdated, open',
    // id procesów sprzedaży
    'processes' => 'c93ce2dd-aa21-1172-34b0-430af636c674',
    // id etapów i podetapów sprzedaży
    'main stages' => 'aa23bf90-b405-bd6a-eeac-0f0be3f08244',
    'stages' => '430af6dd-aa21-1172-34b0-c674f636c674',
    // data zmiany etapu (wymaga podania dokładnie jednego id etapu w
       parametrze main_stages)
    'main stage date' = > '2017-05-01',
    // id firm i osób
    'companies' => '3fd46cc0-9de5-4269-4b04-85147f7cb42f',
    'contacts' => '5c480d66-7521-3fbf-f372-bdb41a393c58',
    // dla parametrów związanych z datą można podać pojedynczą wartość
   (traktowana jest jak wartość 'od') lub tablicę z wartościami 'od' i 'do'
    // data utworzenia
    'created' => array('from' => '2015-01-01 12:00', 'to' => '2015-01-20'),
    // data modyfikacji
    'modified' => '2015-01-15',
    // data zmiany statusu
    'status change date' \Rightarrow '2015-01-15',
    // data finalizacji
    'date end' => '2015-01-15',
    // data ostatniej aktywności
    'last active' => '2015-01-20',
    // loginy właścicieli rozdzielone przecinkami
    'owner login' => 'jan.kowalski@firma.com',
    // opcjonalnie sposób porównywania nazwy, 'like' – wzorzec,
       'equal' – dokładne dopasownie, domyślnie 'like'
    'cond' => 'like',
    // Tagi
    'tags' \Rightarrow 'tag1, tag2',
    // Sposób wyszukiwania po tagach ('or' lub 'and', domyślnie 'or')
    'tags condition' => 'and',
    'limit' => '1000', // Liczba sprzedaży (domyślnie wszystkie)
    'offset' => '0' // Liczba pomijanych początkowych (domyślnie 0)
));
```
#### <span id="page-34-2"></span>**9.9.2 Wyszukiwanie wg frazy**

```
Podstawowe:
$result = $ls->call('Search/getResult', array(
    'object type' => 'deal', // typ obiektu
    'q' => 'moja sprzedaż' // szukana fraza
));
```

```
Zaawansowane:
```

```
$result = $ls->call('Search/getResult', array(
    'object_type' => 'deal', // typ obiektu
    'q' => 'moja sprzedaż', // szukana fraza
    'type' => 'like', // sposób wyszukiwania like lub equal
'condition' => 'AND', // AND lub OR, spójnik dla warunków na kolejnych słowa
ch frazy, decyduje czy w kontekście danego obiektu muszą wystąpić wszystkie s
łowa z frazy (AND) czy tylko jedno z nich (OR)
    'limit' => 10, // liczba wyników
   'offset' => 0 // offset, przydatny do stronicowania
));
```
# <span id="page-36-0"></span>**10 Produkty i grupy produktów**

#### <span id="page-36-1"></span>**10.1 Pobranie danych produktów**

```
Jeden produkt:
$result = $ls->call('Deal/product_get', array(
    'id' => '9497f068-8542-a93d-5721-1a636cebba4a' // id produktu
));
```
Wszystkie produkty:

<span id="page-36-2"></span>\$result = \$ls->call('Deal/product\_getAll');

#### **10.2 Dodanie produktu**

```
$result = $ls->call('Deal/product_add', array(
    'name' => 'Nowy produkt', // nazwa (wymagana)
    'sku' => 'ID345', // SKU (opcjonalne)
    'default price' => 123.45 // domyślna cena (opcjonalna)
));
```
#### <span id="page-36-3"></span>**10.3 Edycja produktu**

```
$result = $ls->call('Deal/product_edit', array(
    'id' => '9497f068-8542-a93d-5721-1a636cebba4a', // id (wymagane)
    'name' => 'Nowy produkt2', // nazwa (opcjonalna)
    'sku' => 'ID345', // SKU (opcjonalne)
    'default price' => 123.45 // domyślna cena (opcjonalna)
));
```
# <span id="page-36-4"></span>**10.4 Usunięcie produktu**

```
$result = $ls->call('Deal/product_delete', array(
    'id' => '9497f068-8542-a93d-5721-1a636cebba4a' // id (wymagane)
));
```
#### <span id="page-36-5"></span>**10.5 Pobranie grup produktów**

```
Jeden grupa:
$result = $ls->call('Deal/productgroup_get', array(
    'id' => '19823768-8542-a93d-5721-1a636cebba8d' // id grupy
));
```
Wszystkie grupy:

<span id="page-36-6"></span>\$result = \$ls->call('Deal/productgroup\_getAll');

#### **10.6 Dodanie grupy**

```
$result = $ls->call('Deal/productgroup_add', array(
   'name' => 'Nowa grupa' // nazwa (wymagana)
));
```
Livespace CRM [www.livespace.io/pl/](http://www.livespace.io/pl/) Strona **37** z 52

#### <span id="page-37-0"></span>**10.7 Usunięcie grupy**

```
$result = $ls->call('Deal/productgroup_delete', array(
    'id' => '19823768-8542-a93d-5721-1a636cebba8d' // id (wymagane)
));
```
#### <span id="page-37-1"></span>**10.8 Dodanie produktów do grupy**

```
$result = $ls->call('Deal/productgroup_addProducts', array(
    'id' => '19823768-8542-a93d-5721-1a636cebba8d', // id grupy (wymagane)
    'products id' => array(
        'c2fbb715-928e-07c8-b8ad-1e1cdd1d5dfc',
        '9e856a61-bcf7-5eaf-8ec7-16903d08de28'
    )
));
```
#### <span id="page-37-2"></span>**10.9 Usunięcie produktów z grupy**

```
$result = $ls->call('Deal/productgroup_deleteProducts', array(
    'id' => '19823768-8542-a93d-5721-1a636cebba8d', // id grupy (wymagane)
    'products id' \Rightarrow array('c2fbb715-928e-07c8-b8ad-1e1cdd1d5dfc',
        '9e856a61-bcf7-5eaf-8ec7-16903d08de28'
    )
));
```
# <span id="page-38-0"></span>**11 Kategorie kosztów i grupy kategorii**

# <span id="page-38-1"></span>**11.1 Pobranie danych**

```
Jedna kategoria:
$result = $ls->call('Deal/cost_get', array(
    'id' => '9497f068-8542-a93d-5721-1a636cebba4a' // id kategorii
));
```
Wszystkie kategorie:

<span id="page-38-2"></span>\$result = \$ls->call('Deal/cost\_getAll');

#### **11.2 Dodanie**

```
$result = $ls->call('Deal/cost_add', array(
   'name' => 'Nowa kategoria' // nazwa (wymagana)
));
```
#### <span id="page-38-3"></span>**11.3 Edycja**

```
$result = $ls->call('Deal/cost_edit', array(
    'id' => '9497f068-8542-a93d-5721-1a636cebba4a' // id (wymagane)
    'name' => 'Nowa kategoria' // nazwa
));
```
# <span id="page-38-4"></span>**11.4 Usunięcie**

```
$result = $ls->call('Deal/cost_delete', array(
   'id' => '9497f068-8542-a93d-5721-1a636cebba4a' // id (wymagane)
));
```
#### <span id="page-38-5"></span>**11.5 Pobranie grup kosztów**

```
Jeden grupa:
$result = $ls->call('Deal/costgroup_get', array(
   'id' => '19823768-8542-a93d-5721-1a636cebba8d' // id grupy
));
```
Wszystkie grupy:

<span id="page-38-6"></span>\$result = \$ls->call('Deal/costgroup\_getAll');

#### **11.6 Dodanie grupy**

```
$result = $ls->call('Deal/costgroup_add', array(
   'name' => 'Nowa grupa' // nazwa (wymagana)
));
```
# <span id="page-38-7"></span>**11.7 Usunięcie grupy**

```
$result = $ls->call('Deal/costgroup_delete', array(
   'id' => '19823768-8542-a93d-5721-1a636cebba8d' // id (wymagane)
));
```
# <span id="page-39-0"></span>**11.8 Dodanie produktów do grupy**

```
$result = $ls->call('Deal/costgroup_addProducts', array(
    'id' => '19823768-8542-a93d-5721-1a636cebba8d', // id grupy (wymagane)
    'products id' \Rightarrow array('c2fbb715-928e-07c8-b8ad-1e1cdd1d5dfc',
        '9e856a61-bcf7-5eaf-8ec7-16903d08de28'
     )
));
```
# <span id="page-39-1"></span>**11.9 Usunięcie produktów z grupy**

```
$result = $ls->call('Deal/costgroup_deleteProducts', array(
    'id' => '19823768-8542-a93d-5721-1a636cebba8d', // id grupy (wymagane)
    'products id' \Rightarrow array('c2fbb715-928e-07c8-b8ad-1e1cdd1d5dfc',
        '9e856a61-bcf7-5eaf-8ec7-16903d08de28'
     )
));
```
# <span id="page-40-0"></span>**12 Przestrzenie**

#### <span id="page-40-1"></span>**12.1 Pobranie danych**

```
Jedna przestrzeń:
$result = $ls->call('Space/get', array(
    'id' => '9497f068-8542-a93d-5721-1a636cebba4a' // id przestrzeni
));
```
Wiele przestrzeni:

```
$result = $ls->call('Space/getAll', array(
   'type' \Rightarrow 'space',
// dla parametrów podajemy jedną wartość lub kilka oddzielonych przecinkami
// parametry są opcjonalne ale należy podać przynajmniej jeden warunek
    // nazwa szansy sprzedaży
    'names' => 'Projekt X',
    // data utworzenia
    'created' => array('from' = 2015-01-01 12:00', 'to' = > '2015-01-20'),// data modyfikacji
    'modified' => '2015-01-15',
    // opcjonalnie sposób porównywania nazwy, 'like' – wzorzec,
       'equal' – dokładne dopasownie, domyślnie 'like'
    'cond' => 'like',
    // Tagi
    'tags' \Rightarrow 'tag1, tag2',
    // Sposób wyszukiwania po tagach ('or' lub 'and', domyślnie 'or')
    'tags condition' \Rightarrow 'and',
    'limit' => '1000', // Liczba sprzedaży (domyślnie wszystkie)
    'offset' => '0' // Liczba pomijanych pocz. Sprzedaży (domyślnie 0)
));
```
# <span id="page-40-2"></span>**12.2 Dodanie**

```
Bardzo proste:
$result = $ls->call('Space/addSpace', array(
  'space' \Rightarrow array(
      'name' => 'Nowa przestrzeń' // nazwa (wymagana)
    )
));
      Więcej danych:
$result = $ls->call('Space/addSpace', array(
  'space' \Rightarrow array(
      'name' => 'Nowa przestrzeń', // nazwa (wymagana)
      'description' => 'Opis krótki', // opis (opcjonalny)
      'description long' => 'Opis długi', // opis długi (opcjonalny)
      'dataset' => array( // wartości dla pól dodatkowych, identyfikatory
                             // pól do odczytania w ustawieniach Livespace,
                             // inne dla każdej instancji
            '87de5630-d889-bdb1-bd09-d61335d27ff8' => '56e966a4-f265-39ac
                                                         7c6e-ccf5a8caebb1',
                              // dla pól tekstowych podajemy pełną odpowiedź
        ),
```

```
// (opcjonalnie - domyślna wartość zdefiniowana w ustawieniach konta)
      'permission' \Rightarrow 1,
      // 0-publiczny (zespół Cała firma zostanie zaproszona do obiektu z rolą
«Uczestnik»;
      // 1-niepubliczny (zespół Całą firma zostanie zaproszona do obiektu
                                                          z rolą «Podstawowa»)
      // 2-prywatny (zespół Cała firma nie będzie miał dostępu do obiektu)
      // uprawnienia (opcjonalne)
      'invited' => array(
          'users' => array(
             // id użytkownika
             '221bed7c-9df5-847d-56c8-336f19102925' => array(
               // id zespołu, z którego jest zaproszony użytkownik
               'structure id' => 'cf453e4d-fedb-c88f-04cc-33a8069a2393',
               'roles' \Rightarrow array(
                 // tablica z identyfikatorami ról
                 'b5c7fcd5-8e6a-07f1-855a-a8a8a665754c',
                 'a0ed9b84-9b8b-9d8e-11b7-bca029ec6ab2'
               )
             )
          ),
          'structures' => array(
             // id zespołu
             '73befc57-e70a-df64-2d99-749b787e11ce' => array(
                // tablica z identyfikatorami ról
                'b5c7fcd5-8e6a-07f1-855a-a8a8a665754c',
                'a0ed9b84-9b8b-9d8e-11b7-bca029ec6ab2'
             )
          ),
          ' delete_old_members' => 1, // czy usunąć obecne dostępy do obiektu
               (opcjonalnie dla edycji - domyślnie nie zostaną usunięte),
               parametr wycofany, ale będzie działać wstecz
          ' delete old' => array(
              // id ról, które należy wyczyścić przed zapisem przy edycji
                 'b5c7fcd5-8e6a-07f1-855a-a8a8a665754c'
          ),
          ' null values' => array(
              // id ról, które mają zostać puste
                 'b5c7fcd5-8e6a-07f1-855a-a8a8a665754c',
                 'a0ed9b84-9b8b-9d8e-11b7-bca029ec6ab2'
          )
      )
    )
));
```
Dodanie wielu przestrzeni jednocześnie:

```
$result = $ls->call('Space/addSpaces', array(
     'spaces' \Rightarrow array(
          0 \Rightarrow \arctan(\theta)'name' => 'Przestrzeń 1' // nazwa (wymagana)
          ),
          1 \Rightarrow \arctan(\theta)'name' => 'Przestrzeń 2' // nazwa (wymagana)
          \lambda)
));
```
Livespace CRM [www.livespace.io/pl/](http://www.livespace.io/pl/) Strona 42 z 52

# <span id="page-42-0"></span>**12.3 Edycja**

Składnia identyczna jak dla dodawania, wymagany parametr *id*.

Zmiana nazwy i opisu:

```
$result = $ls->call('Space/editSpace', array(
    'space' \Rightarrow array(
        'id' => 'aa23bf90-b405-bd6a-eeac-0f0be3f08244' // id przestrzeni
        'name' => 'Nowa nazwa', // nazwa
        'description' => 'opis', // opis
    )
));
```
# <span id="page-42-1"></span>**12.4 Usunięcie**

```
$result = $ls->call('Space/deleteSpace', array(
    'space' \Rightarrow array(
        'id' => 'aa23bf90-b405-bd6a-eeac-0f0be3f08244' // id przestrzeni do
                                                               usunięcia
    )
));
```
#### <span id="page-42-2"></span>**12.5 Tagi**

```
$result = $ls->call('Space/editSpace', array(
    'space' => array(
        'id' => '87de5630-d889-bdb1-bd09-d61335d27ff8',
        'tag add' => 'nowy tag1,nowy tag2', // tagi do dodania
        'tag remove' => 'tag3,tag4', // tagi do usunięcia
    )
));
```
#### <span id="page-42-3"></span>**12.6 Zadanie**

```
$result = $ls->call('Space/editSpace', array(
    'space' \Rightarrow array(
        'id' => '87de5630-d889-bdb1-bd09-d61335d27ff8',
        'todo' \Rightarrow array(
             'title' => 'Nowe zadanie', // tytuł (wymagany)
             'date' => '2013-10-10', // data (opcjonalna)
                        format rrrr-mm-dd lub rrrr-mm-dd gg:mm
            'description' => 'opis', // opis (opcjonalny)
             'user id' => 87de5630-d889-bdb1-bd09-d61335d27ff8' // id
          użytkownika, do którego zostanie przypisane zadanie (opcjonalne)
        )
    )
));
```
#### <span id="page-42-4"></span>**12.7 Pliki**

Dodanie na tablicę przestrzeni pliku dostępnego pod wskazanym adresem URL.

```
$result = $ls->call('Space/editSpace', array(
    'space' => array(
        'id' => '87de5630-d889-bdb1-bd09-d61335d27ff8',
        'file' \Rightarrow array(
            'url' => 'http://domain/file.ext', // url pliku (wymagany)
            'userpwd' => 'login:password', // login i hasło do autoryzacji
                                                (opcjonalne)
            'description' => 'opis', // opis (opcjonalny)
        )
    )
));
```
# <span id="page-43-0"></span>**12.8 Tablica**

#### <span id="page-43-1"></span>**12.8.1 Dodanie wpisu na tablicy**

```
$result = $ls->call('Space/addSpaceNote', array(
    'space' => array(
        'id' => 'd075b5d4-9e60-8e5b-f436-4bf9c20dfb80', // id przestrzeni
        'note' => 'treść wpisu', // treść wpisu
        'tags' => 'tag1,tag2', // opcjonalne tagi
        'permission' => 1 // opcjonalnie: 1 - Dla wszystkich (domyślnie),
                                     0 - Dla mnie, 2 - Dla mnie i managerów
   )
));
```
#### <span id="page-43-2"></span>**12.8.2 Pobranie wpisów z tablicy**

```
$result = $ls->call('Space/getWall', array(
   'id' => '9497f068-8542-a93d-5721-1a636cebba4a'
));
```
# <span id="page-44-0"></span>**13 Zadania**

#### <span id="page-44-1"></span>**13.1 Pobranie danych**

```
Jedno zadanie:
$result = $ls->call('Todo/get', array(
    'id' => '9497f068-8542-a93d-5721-1a636cebba4a' // id zadania
));
```

```
Wiele zadań:
$result = $ls->call('Todo/getTodoObjects', array(
   'todo' \Rightarrow array(
      'isCompleted' => 0, // 1 - wykonane, 0 - niewykonane (opcjonalne)
      'types' => array('Spotkanie'), // typ zadania (opcjonalne)
      'datesPeriod' => array( // termin od-do (opcjonalnie)
          'from' => '2015-10-17', // format Y-m-d H:i:s
          'to' => '2015-10-18' // format Y-m-d H:i:s
      ),
      'objects' => array( // powiązane obiekty (opcjonalnie)
          array(
             'type' => 'contact', // typ obiektu - contact, company, deal
             'id' => array( // id obiektu
                '66c22b04-0879-0c4b-672d-380a93167363',
                '7be2859b-54a2-ebcb-2024-771148add597'
             )
         )
      )
    )
));
```
Zadania przypisane do obiektu:

```
$result = $ls->call('Todo/getForObject', array(
    'object type' => 'contact', // typ obiektu - contact, company, deal,
space
    'id' => 'c93ce2dd-aa21-1172-34b0-430af636c674' // id obiektu
));
```
# <span id="page-44-2"></span>**13.2 Dodanie**

```
$result = $ls->call('Todo/addTodo', array(
  'todo' => array(
      'title' => 'Nowe zadanie' // tytuł (wymagany)
    )
));
$result = $ls->call('Todo/addTodo', array(
   'todo' \Rightarrow array(
      'title' => 'Nowe zadanie', // tytuł (wymagany)
      '^{d} date' => '^{2013-10-10'}, // data (opcjonalna)
                                   format rrrr-mm-dd lub rrrr-mm-dd gg:mm
      'description' => 'opis', // opis (opcjonalny)
      'user_id' => 87de5630-d889-bdb1-bd09-d61335d27ff8' // id
          użytkownika, do którego zostanie przypisane zadanie (opcjonalne)
    )
));
```

```
Więcej danych:
$result = $ls->call('Todo/addTodo', array(
    'todo' \Rightarrow array(
        'title' => 'Nowe zadanie', // tytuł (wymagany)
        'date' => '2013-10-10', // data (opcionalna)format rrrr-mm-dd lub rrrr-mm-dd gg:mm
        'description' => 'opis', // opis (opcjonalny)
        'user_id' => 87de5630-d889-bdb1-bd09-d61335d27ff8' // id
          użytkownika, do którego zostanie przypisane zadanie (opcjonalne)
        'is completed' => false, // wykonane true|false, domyślnie false
                                     (opcjonalne)
        'is private' => false, // prywatne true|false, domyślnie false
                                  (opcjonalne)
        'priority' => 0, // priorytet 0-normalny, 1-wysoki, domyślnie 0
                            (opcjonalne)
        'status id' => 'aa23bf90-b405-bd6a-eeac-0f0be3f08244', // id status
                                                                 (opcjonalne)
        'type id' => 'bb43bf24-b243-ad7c-bbac-1f2b33f48254', // id typu
                                                                 (opcjonalne)
        'dataset' => array( // wartości dla pól dodatkowych, identyfikatory
                             // pól do odczytania w ustawieniach Livespace,
                             // inne dla każdej instancji
            '87de5630-d889-bdb1-bd09-d61335d27ff8' => '56e966a4-f265-39ac
                                                        7c6e-ccf5a8caebb1',
                               // dla pól typu select podajemy id odpowiedzi
            '1e5d3fa6-da59-da59-4657-4998c2184e6d' => 'value_2'
                             // dla pól tekstowych podajemy pełną odpowiedź
        ),
        'objects' => array( // powiązane elementy (opcjonalne)
            array(
                'type' => 'contact', // contact|company|deal|space
                'id' => '56e966a4-f265-39ac-7c6e-ccf5a8caebb1'
            ),
            array(
                'type' => 'company',
                'id' => '87de5630-d889-bdb1-bd09-d61335d27ff8'
            \lambda),
        // uprawnienia (opcjonalne)
        'invited' => array(
          'users' \Rightarrow array(
             // id użytkownika
             '221bed7c-9df5-847d-56c8-336f19102925' => array(
               // id zespołu, z którego jest zaproszony użytkownik
               'structure_id' => 'cf453e4d-fedb-c88f-04cc-33a8069a2393',
               'roles' => array(
                 // tablica z identyfikatorami ról
                 'b5c7fcd5-8e6a-07f1-855a-a8a8a665754c',
                 'a0ed9b84-9b8b-9d8e-11b7-bca029ec6ab2'
               )
             )
          ),
          'structures' => array(
             // id zespołu
             '73befc57-e70a-df64-2d99-749b787e11ce' => array(
                // tablica z identyfikatorami ról
                'b5c7fcd5-8e6a-07f1-855a-a8a8a665754c',
                'a0ed9b84-9b8b-9d8e-11b7-bca029ec6ab2'
             \lambda),
           delete old members' => 1, // czy usunąć obecne dostępy do obiektu
               (opcjonalnie dla edycji - domyślnie nie zostaną usunięte),
               parametr wycofany, ale będzie działać wstecz
```

```
'_delete_old' => array(
              // id ról, które należy wyczyścić przed zapisem przy edycji
                 'b5c7fcd5-8e6a-07f1-855a-a8a8a665754c'
          ),
          ' null values' => array(
              // id ról, które mają zostać puste
                 'b5c7fcd5-8e6a-07f1-855a-a8a8a665754c',
                 'a0ed9b84-9b8b-9d8e-11b7-bca029ec6ab2'
          )
       )
    )
));
```
Dodanie wielu zadań jednocześnie:

```
$result = $ls->call('Todo/addTodos', array(
     'todos' => array(
         0 \Rightarrow \arctan(\theta)'title' => 'Zadanie 1' // tytuł (wymagany)
         ),
         1 \Rightarrow \text{array}(
              'title' => 'Zadanie 2' // tytuł (wymagany)
         )
    )
));
```
#### <span id="page-46-0"></span>**13.3 Edycja**

Składnia identyczna jak dla dodawania, wymagany parametr *id*.

Zmiana nazwy i opisu:

```
$result = $ls->call('Todo/editTodo', array(
    'todo' => array(
        'id' => 'aa23bf90-b405-bd6a-eeac-0f0be3f08244' // id zadania
        'title' => 'Nowe zadanie', // tytuł
        'description' => 'opis', // opis
    )
));
```
#### <span id="page-46-1"></span>**13.4 Usunięcie**

```
$result = $ls->call('Todo/removeTodo', array(
    'todo' \Rightarrow array(
         'id' => 'aa23bf90-b405-bd6a-eeac-0f0be3f08244' // id zadania do
                                                               usunięcia
    )
));
```
# <span id="page-47-0"></span>**14 Tablica**

#### <span id="page-47-1"></span>**14.1 Pobieranie danych**

```
$result = $ls->call('Wall/getList', array(
    // typ obiektu – contact, company, deal, space (opcjonalnie)
    'object type' => 'contact',
    // id obiektu (opcjonalnie)
    'object id' => 'c93ce2dd-aa21-1172-34b0-430af636c674',
    // typ obiektu, do którego jest dodana notatka (opcjonalnie,
                                                    rozdzielone przecinkami)
    'type name' => 'note, email, activity, phone',
    // data od (opcjonalnie)
    'date from' => '2015-05-12',
    // data do (opcjonalnie)
    'date to' => '2016-01-23',
    // wyszukiwana fraza (opcjonalnie)
    'query' => 'tekst',
    'limit' => '100', // Liczba elementów (domyślnie 50)
    'offset' => '0' // Liczba pomijanych początkowych (domyślnie 0)
));
```
#### <span id="page-47-2"></span>**14.2 Dodawanie notatki**

```
$result = $ls->call('Wall/Note_add', array(
    'note' => 'treść notatki',
    // tagi po przecinku (opcjonalnie)
    'tag add' => 'tag1, tag2',
    // typ obiektu – contact, company, deal, space (opcjonalnie)
    // jeżeli nie są podane object_type i object_id, notatka zostanie dodana
na kokpit
    'object_type' => 'contact',
    // id obiektu (opcjonalnie)
    'object_id' => 'c93ce2dd-aa21-1172-34b0-430af636c674',
    'permission' => 1 // opcjonalnie: 1 - Dla wszystkich (domyślnie),
                                      0 - Dla mnie, 2 - Dla mnie i managerów
));
```
#### <span id="page-48-0"></span>**14.3 Edycja notatki**

```
$result = $ls->call('Wall/Note_edit', array(
    // id notatki (wymagane)
    'id' => 'f2d0af35-ba46-1516-a8ec-e92013e13c6c',
    'note' => 'treść notatki',
    // tagi po przecinku (opcjonalnie)
    'tag_add' => 'treść notatki',
    // tagi, które należy usunąć po przecinku (opcjonalnie)
    'tag remove' => 'treść notatki',
    // typ obiektu – contact, company, deal, space (opcjonalnie)
    // jeżeli nie są podane object_type i object_id, notatka zostanie dodana
na kokpit
    'object type' => 'contact',
    // id obiektu (opcjonalnie)
    'object_id' => 'c93ce2dd-aa21-1172-34b0-430af636c674',
    'permission' => 1 // opcjonalnie: 1 - Dla wszystkich (domyślnie),
                                     0 - Dla mnie, 2 - Dla mnie i managerów
));
```
#### <span id="page-48-1"></span>**14.4 Usuwanie notatki**

```
$result = $ls->call('Wall/Note_remove', array(
    // id notatki (wymagane)
    'id' => 'f2d0af35-ba46-1516-a8ec-e92013e13c6c',
));
```
# <span id="page-49-0"></span>**15 Użytkownicy**

#### <span id="page-49-1"></span>**15.1 Dodanie użytkownika**

```
$result = $ls->call('Default/user_addUser', array(
    'login' => 'j.smith@acme.com',
    'firstname' = > 'John',
    'lastname' => 'Smith',
    'pass' \Rightarrow 'password123',
    ' \text{roles'} \Rightarrow [
         \Gamma'structure_id' => ['48b4a7c7-7282-382c-0ea2-7e26bd839c53'],
                           // zespół do którego będzie należeć użytkownik
             'role id' => ['fa9ac6bd-395d-70e6-e66d-e7f66c5c29b4'], // rola
                          // którą użytkownik będzie miał w danym zespole
             'is main' => 1 // czy jest to rola główna
         \mathbf{I},
         \sqrt{2}'structure_id' => ['48b4a7c7-7282-382c-0ea2-7e26bd839c53'],
              'role_id' => ['fa9ac6bd-395d-70e6-e66d-e7f66c5c29b4'],
             'is \min' => 0
         \mathbf{I},
    ]
));
```
#### <span id="page-49-2"></span>**15.2 Wysłanie zaproszenia**

```
$result = $ls->call('Default/user_inviteUser', array(
    'emails' => array(
        'j.smith@acme.com',
        'j2.smith@acme.com',
        'j3.smith@acme.com'
    ),
    'roles' => [
        \lfloor'structure_id' => ['48b4a7c7-7282-382c-0ea2-7e26bd839c53'], //
                                // zespół do którego będzie należeć użytkownik
             'role_id' => ['fa9ac6bd-395d-70e6-e66d-e7f66c5c29b4'], // rola
                                // którą użytkownik będzie miał w danym
zespole
            'is main' => 1 // czy jest to rola główna
        ],
        \Gamma'structure_id' => ['48b4a7c7-7282-382c-0ea2-7e26bd839c53'],
             'role id' = ['fa9ac6bd-395d-70e6-e66d-e7f66c5c29b4'],
             'is main' \Rightarrow 0
        ],
    ]
));
```
#### <span id="page-49-3"></span>**15.3 Zablokowanie użytkownika**

```
$result = $ls->call('Default/user_lockUser', array(
    'id' => 'aa23bf90-b405-bd6a-eeac-0f0be3f08244'
));
lub
$result = $ls->call('Default/user_lockUser', array(
    'login' => 'j.smith@acme.com'
));
```
#### <span id="page-50-0"></span>**15.4 Odblokowanie użytkownika**

```
$result = $ls->call('Default/user_unlockUser', array(
    \text{Id'} \Rightarrow \text{Iaa23bf90-b405-bd6a-eeac-0f0be3f08244'}'pass' => 'password123' // nowe hasło, opcjonalnie
));
lub
$result = $ls->call('Default/user_unlockUser', array(
    'login' => 'j.smith@acme.com',
    'pass' => 'password123' // nowe hasło, opcjonalnie
));
```
#### <span id="page-50-1"></span>**15.5 Usunięcie użytkownika**

```
$result = $ls->call('Default/user_removeUser', array(
    \text{Id'} \Rightarrow \text{Iaa23bf90-b405-bd6a-eeac-0f0be3f08244'}));
```
lub

```
$result = $ls->call('Default/user_removeUser', array(
   'login' => 'j.smith@acme.com'
));
```
# <span id="page-50-2"></span>**16 Konfiguracja**

#### <span id="page-50-3"></span>**16.1 Lista pól dodatkowych**

```
$result = $ls->call('Default/getDatasets', array(
    // typ obiektu – contact, company, deal, space, todo
    // (wymagane, oddzielone przecinkiem)
    'object' => 'contact'
));
```
# <span id="page-51-0"></span>**17 Obsługa formularzy**

Przykład obsługi formularza osadzonego na stronie WWW. Efektem będzie dodanie w Livespace nowej osoby, firmy oraz zadania przypominającego o kontakcie.

```
// Załączenie SDK
require once 'livespace.php';
// Dane z formularza
\text{Sdata} = \text{S} POST;
// Walidacja danych itd.
// ...
// Zapis do LiveSpace
$ls = new LiveSpace(array(
    'api_url' => 'https://SUBDOMENA.livespace.io',
    'api<sup>key'</sup> => API KEY,
    'api_secret' => API_SECRET
));
$result = $ls->call('Contact/addContact', array(
    'contact' \Rightarrow array(
         'name' => $data['imie_i_nazwisko'], // Imię i nazwisko
         'emails' => array('/\sqrt{3d}res email$data['e-mail']
        ),
         'phones' \Rightarrow array( // Telefon
            $data['telefon']
        ),
         'addresses' => array( // Adres
             array(
                 'city' => $data['miasto']
                 'street' => $data['ulica']
             )
        ),
         'todo' => array( // Zadanie
             'title' \Rightarrow 'nawiazac kontakt',
             'date' => date('Y-m-d', strtotime('+3days'))
        ),
         'company' => array('/ Dane firmy
             'name' => $data['firma'], // Nazwa
             'nip' => \deltadata['nip'], // NIP
             'emails' => array( // Adres email
                 $data['e-mail']
             ),
             \frac{1}{1 - x} wall' => false,
              ^- check if exists' => false // Wymuszenie dodania firmy
         ),
         ' check if exists' => false, // Wymuszenie dodania osoby
         \sqrt{\frac{1}{1}} wall' => \frac{1}{1} false
    )
));
// Zapisanie wyniku do logów i przekierowanie
if (!$result->getStatus()) { // Gdy wystapi błąd
        saveLog('Błąd:' . $result-> toString());
    Location('/zapis bledny.html');
} else { // Zapis poprawny
    $contactData = $result->getData();
    saveLog('Wynik:' . $result-> toString());
    Location('/zapis_poprawny.html');
}
```
#### Livespace CRM

[www.livespace.io/pl/](http://www.livespace.io/pl/) Strona **52** z 52